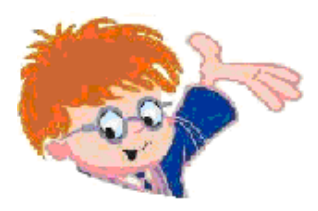

Чувашское региональное отделение Академии информатизации образования www.infoznaika.ru www.aio.cap.ru

ИГРА-КОНКУРС ПО ИНФОРМАТИКЕ "ИНФОЗНАЙКА - 2009"

Задания для подготовительного уровня (1-4 классы)

В скобках указан балл задания и код ЕГЭ по информатике

**А1 (10).** Какая мышь подключена к компьютеру?

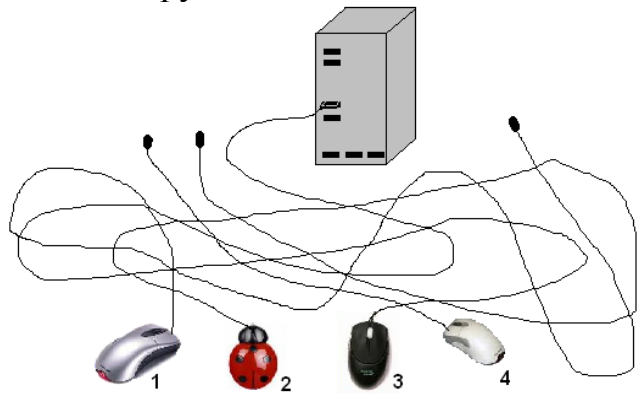

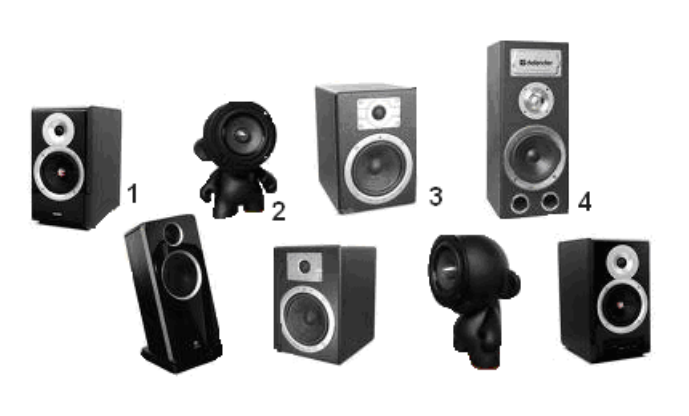

**А2 (10).** У какой колонки нет пары?

**А3 (20).** По каким существенным признакам различаются Смешарики?

- 
- 1) по характеру,
- 2) по внешнему виду,
- 3) по мимике,
- 4) по всем названным признакам.

 $\odot$  1

 $\odot$  2

⊛3

 $\odot$  4

## **А4 (20).** Какую кнопку надо нажать, чтобы включить компьютер?

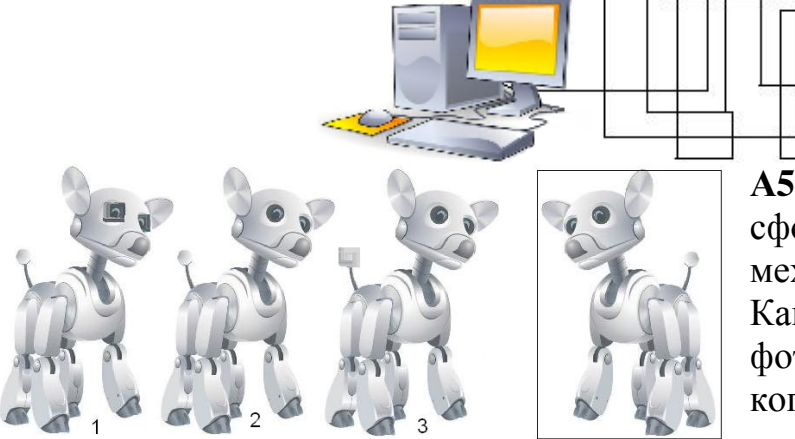

**А5 (20).** Инфознайка сфотографировал свою любимую механическую собачку (в рамке). Какая из собачек слева от фотографии является отраженной копией собачки Инфознайки?

**А6 (30.** Соедини точки по порядку. Устройство, которое у тебя получилось, предназначено для:

- 1) воспроизведения звука;
- 2) просмотра видеофильмов;
- 3) вывода информации с компьютера на бумагу;
- 4) сканирования документов.

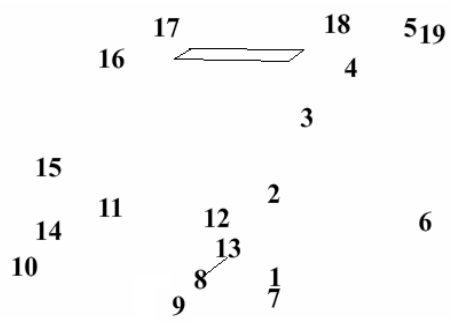

**А7 (30).** Инфознайка творчески подошел к построению башенок из кубиков по чертежу (см. рисунок). Сколько отличий в творении Инфознайки от чертежа?

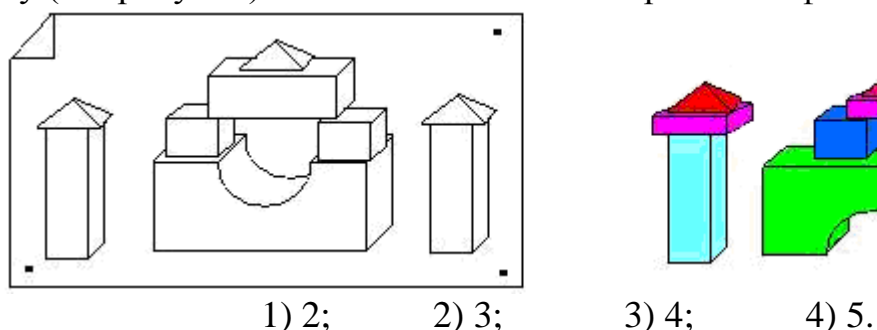

**А8 (30).** Ребята лепили во дворе снеговиков (каждый своего), но их позвали домой, и, не закончив работу, они убежали. Считая, что скорость лепки у детей была одинаковая, в какой последовательности они выходили на улицу и начинали лепить снеговика?

1)  $3, 2, 4, 1$ ; 2)  $3, 1, 4, 2$ ;  $3)$  1, 4, 2, 3; 4) 1, 2, 4, 3.

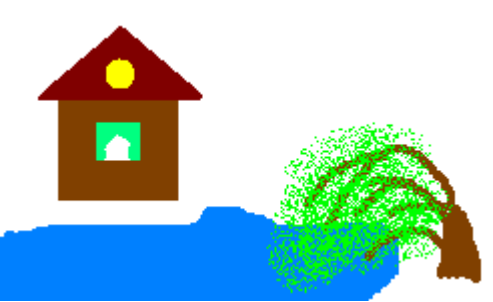

**А9 (30).** Инфознайка, работая в графическом редакторе Paint, нарисовал домик, дерево и озеро. Домик он нарисовал раньше, чем озеро, а озеро раньше, чем дерево. Что он нарисовал сначала?

1) домик,

2) озеро,

3) дерево.

**А10 (40).** В сказке «О царе Салтане…» гонец является каналом передачи информации. Кто является помехой передачи информации (в информатике называют «шумы»), из-за них информация была сильно искажена:

1) бояре; 2) царь; 3) сватья баба Бабариха и сестры царицы; 4) царица.

**А11 (40).** У Инфознайки много друзей. Какой фрагмент восстановит дороги, соединяющие дома друзей Инфознайки?

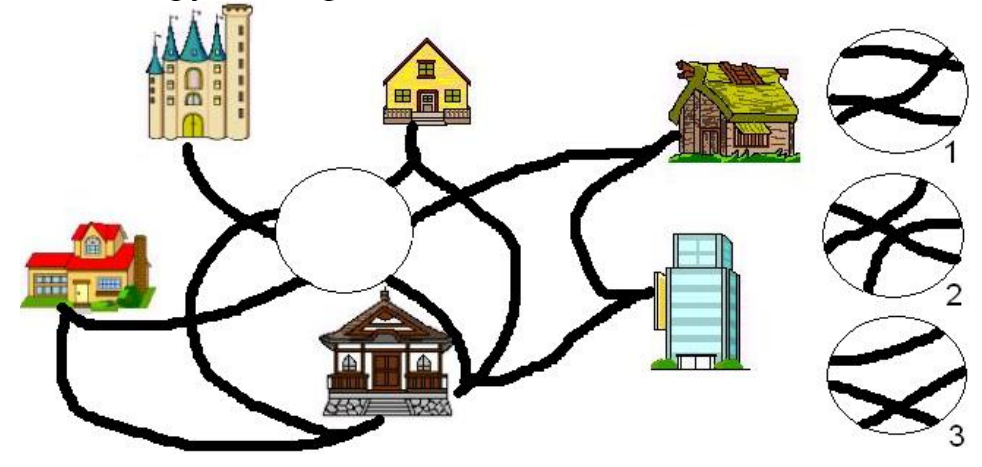

**А12 (40).** Используя инструмент «Заливка» в редакторе Paint или карандашом закрасьте области, выделенные точкой. Слово, которое получилось, в

информатике означает: 1) файл, незаметно внедряющийся в компьютер и повреждающий другие файлы;

2) устройство для работы

в сети Интернет;

3) вычислительное

устройство;

4) программу распознавания образов.

**А13 (40).** Расставь фрагменты и восстанови историю.

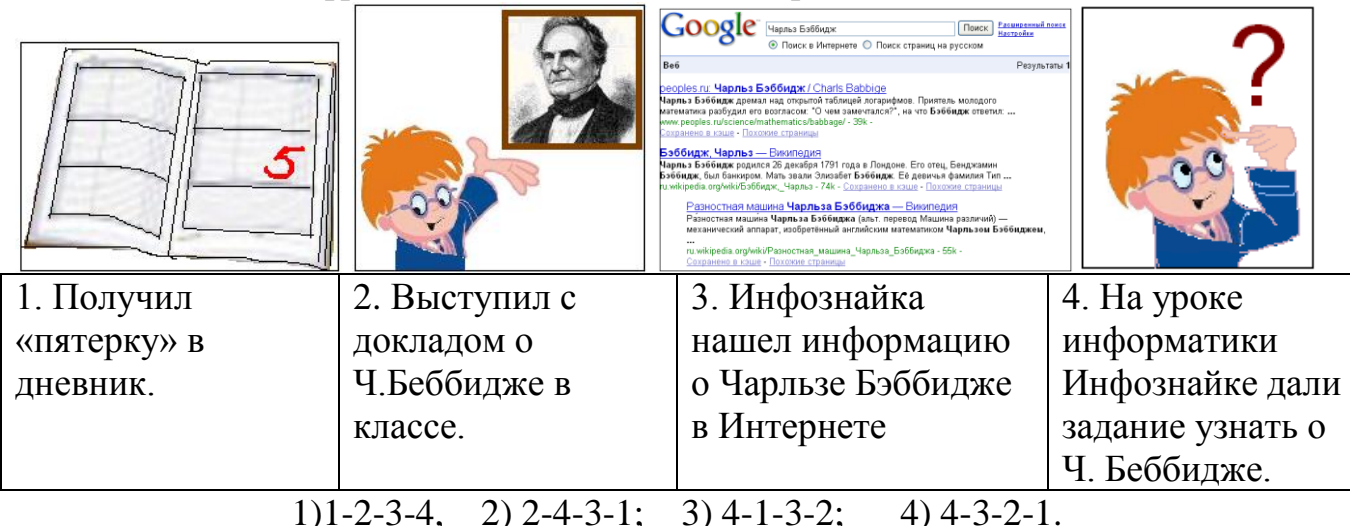

**А14 (50).** Впиши названия частей компьютера и восстанови слово в середине рисунка. Оно означает:

1) устройство хранения информации; 2) процесс системный передачи  $\overline{\text{}}$   $\overline{\text{}}$  информации; 3) устройство, обеспечивающее связь между компьютерами; 4) электронное устройство,

обладающее искусственным интеллектом.

3

**А15 (50).** Готовясь к Новому году, школьники, чтобы украсить свой класс, вырезали много снежинок из бумаги. Какая снежинка получилась, если квадратный лист бумаги сложили и надрезали так, как показано на рисунке?

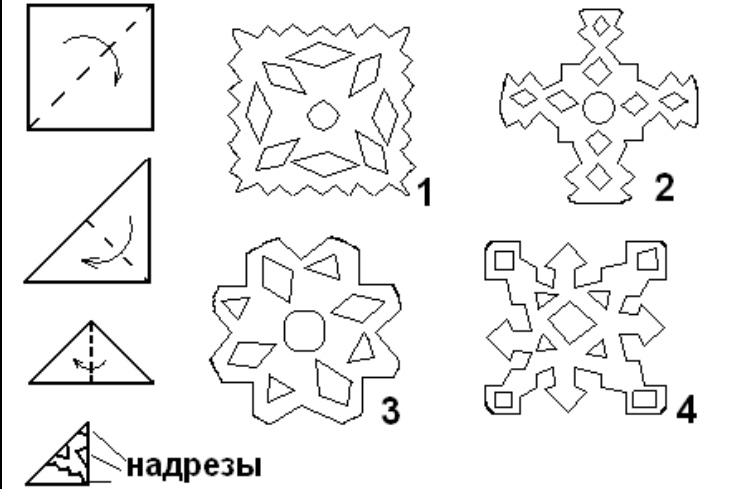

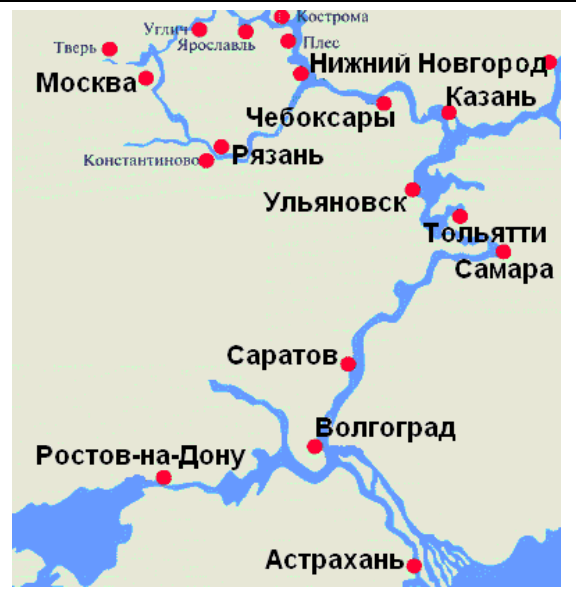

**А16 (50).** Путешествуя вниз по Волге с друзьями, Инфознайка проплывал мимо разных городов. Мимо каких городов проплывал Инфознайка? Важно, что все города должны находиться на Волге и располагаться от истока Волги к ее устью.

1) Рязань, Чебоксары, Казань, Самара;

2) Москва, Казань, Саратов, Астрахань;

3) Нижний Новгород, Тольятти, Волгоград, Астрахань;

4) Чебоксары, Самара, Волгоград, Ростов-на-Дону.

**А17 (50).** Работая с информацией человек должен знать и выполнять определенные

правила. Прочитай внимательно действия, записанные в таблице, и ответь «да» или «нет». Сколько у тебя получилось ответов «нет»?

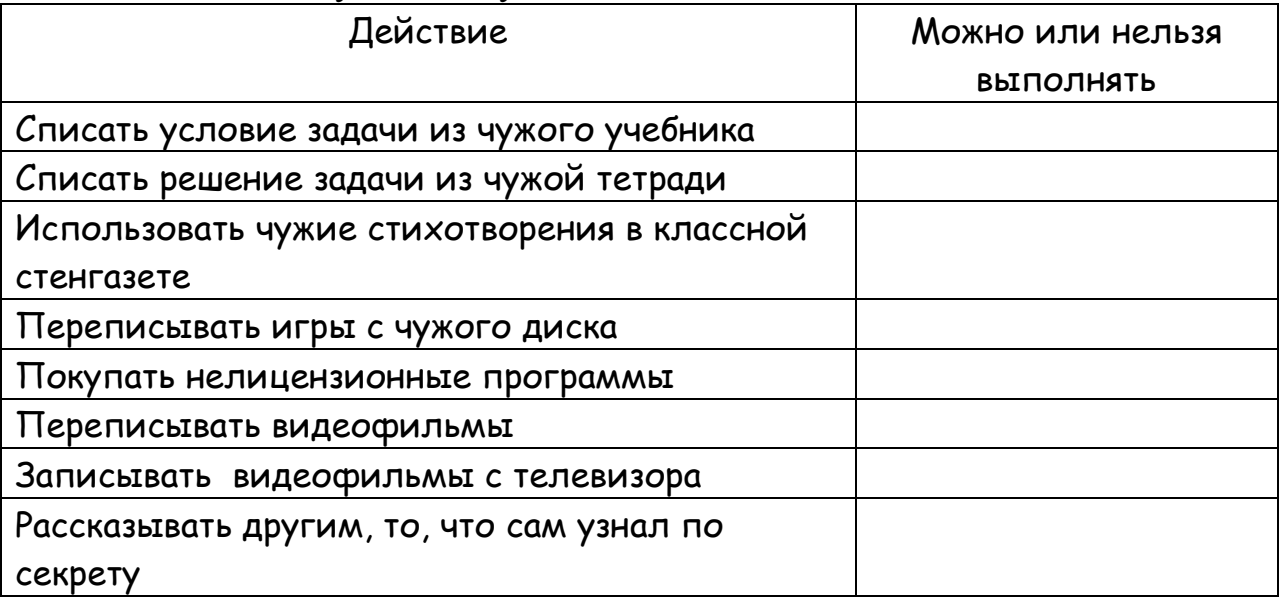

1) 3; 2) 4; 3) 5; 4) 6.

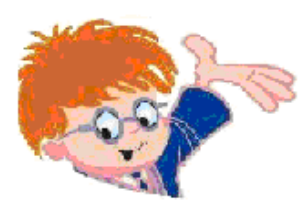

Чувашское региональное отделение Академии информатизации образования www.infoznaika.ru www.aio.cap.ru.

ИГРА-КОНКУРС ПО ИНФОРМАТИКЕ "ИНФОЗНАЙКА - 2009"

## Задания для пропедевтического уровня (5-7 классы)

В скобках указан балл задания и код ЕГЭ по информатике

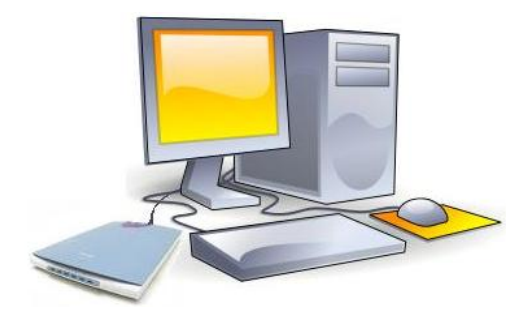

А1 (10). На рисунке изображен компьютер с

периферийным устройством для работы с документами, которое называется:

1) планшет, 2) сканер, 3) копир,

4) принтер.

 $A2(10)$ . Забавная игрушка, изображенная на рисунке, He только снеговик, но и...

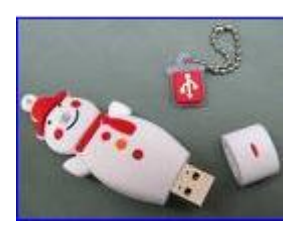

1) трэкболл, 2) флешка, 3) джойстик, 4) дигитайзер.

АЗ (20). Компьютер, как и любое техническое устройство, может выполнять только определенный набор команд. Прочитай внимательно в нижеприведенной таблице команды для некоторых технических устройств. Сколько раз ты ответил «нет»?

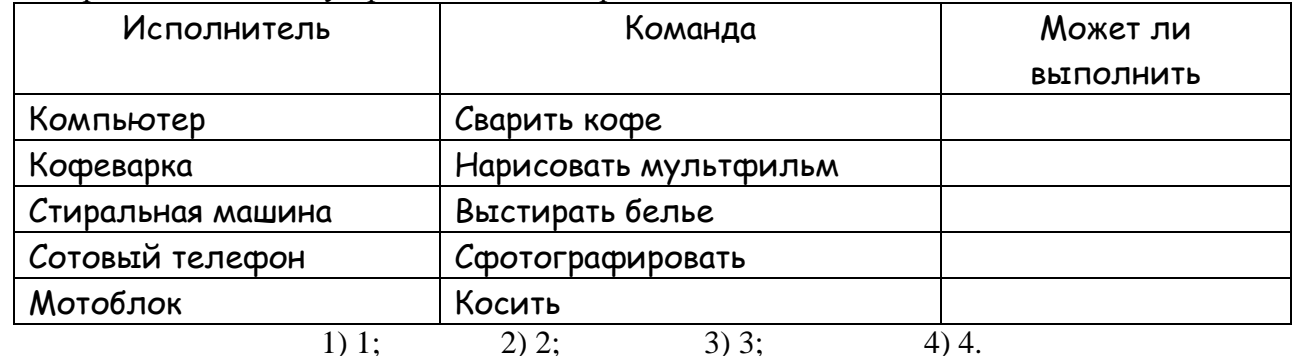

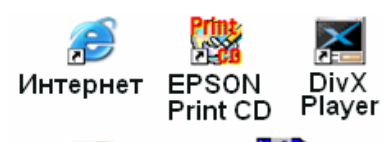

Adobe

А4 (20). Фрагмент рабочего стола на компьютере Инфознайки изображен на рис. Какую программу он использует для управления файлами?

1) Total Commander XP.

2) Adobe Reader.

3) EPSON print CD, 4) DivX Player.

Reader 7.0 Commander XP

**RP** 

Total

- А5 (30). Расставь фрагменты так, чтобы получился связный рассказ:
	- А) Слово и его значение он записал в свою тетрадь.

Б) Он спросил о значении слова у друзей, но они не знали.

- В) Тогда он решил найти значение этого слова в энциклопедии, но не нашел.
- Г) Читая книгу, Инфознайка встретил незнакомое слово.
- Д) Наконец он вспомнил об Интернете и нашел значение слова.

 $1)$  A-B-E- $\Gamma$ - $\overline{\Pi}$ : 2)  $E-F-H-A-B$ : 3)  $F-B-H-A$ : 4)  $F-H-B-A-B$ .

Аб (30). Помоги Инфознайке собрать плату. Среди четырех кусочков один лишний. Какой? (Кусочки повернуты на разные углы)

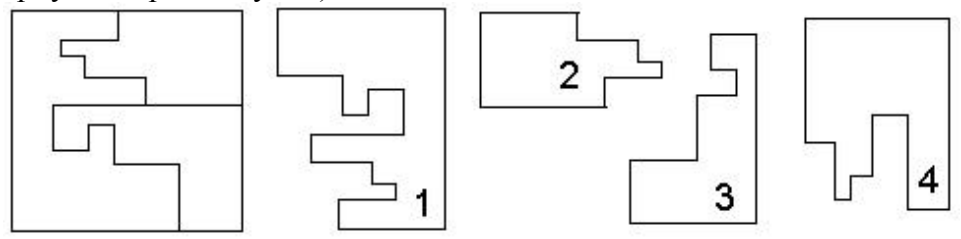

А7 (30). Выполни алгоритм и ты узнаешь, какое слово искал Инфознайка. Оно означало в древней Греции собрание высших сановников, а сейчас этим словом можно назвать любое собрание или сборище.

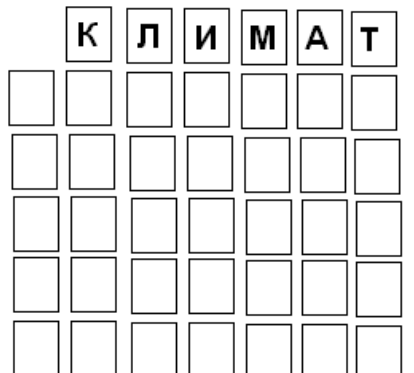

Добавь перед словом букву «С»,

Буквы «И» и «К» поменяй местами,

Буквы «Л» и «М» поменяй местами,

Букву «М» замени на «Н»,

Букву «А» замени на «И».

У тебя получилось слово:

2) синклат; 3) скелет: 4) силкмат.

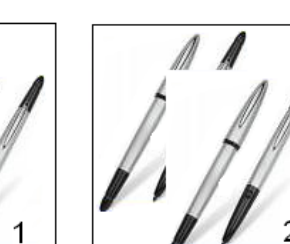

1) синклит; **А8 (30).** Совмещение картинок в Paint на рисунках 1 и 2 отличается настройкой. Какой?

1) Файл - Замостить рабочий стол Windows.

2) Правка – Очистить выделение.

3) Вид - Строка состояния.

4) Рисунок – Непрозрачный фон.

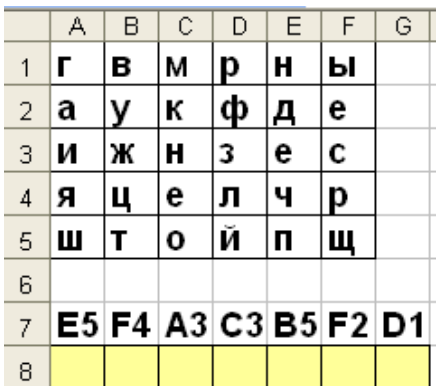

А11 (30). О каком из объектов.

не является системой?

изображенных на рисунке (дерево, паутина, скрепка, автомобиль), можно сказать, что он

А12 (30). Человек, создает новые устройства, стремясь усилить собственные возможности. Из ниже привеленных предметов, о каком

А9 (30). По адресам ячеек восстанови слово Слово означает: 1) устройство передачи информации: 2) устройство печати;

3) систему защиты информации;

4) систему обработки графических данных.

А10 (30). Сколько компьютерных журналов лежит на столе у Инфознайки, если все они, кроме двух, - "Компьютерра", все, кроме двух, - "Мир ПК", все, кроме двух, - "Домашний компьютер"?

> $1) 3,$  $2)4.$  $3) 5.$  $4)6.$

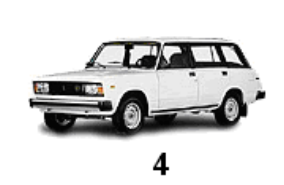

 $\overline{2}$ 

нельзя сказать, что он отражает существенные признаки объекта «рука»?

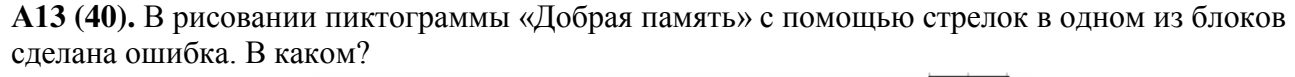

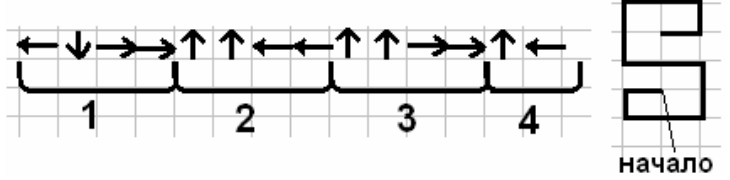

**А14 (40).** Надо восстановить локальную связь между компьютерами. Для этого размести в правильном порядке фрагменты соединений. Должно получиться:

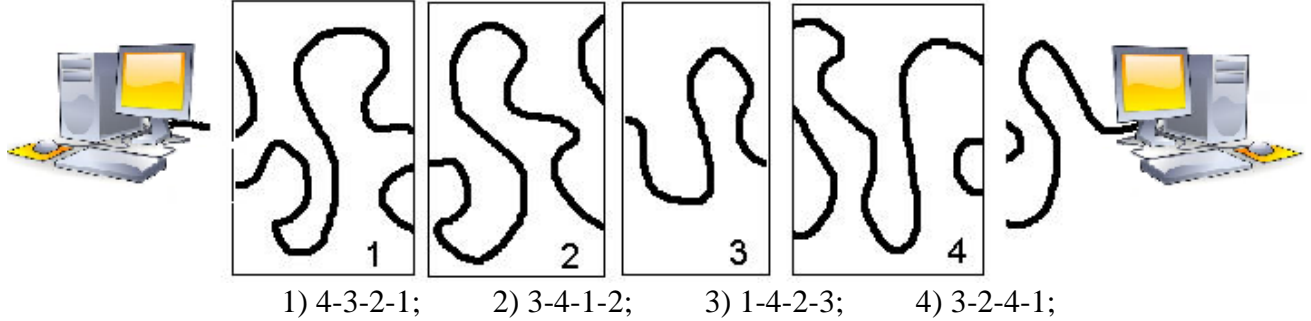

**А15 (40).** На рисунке изображен фрагмент схемы материнской платы. Какой граф отображает верное соединение точек 1 и 2 на плате (граф повернут на  $180^0$ ).

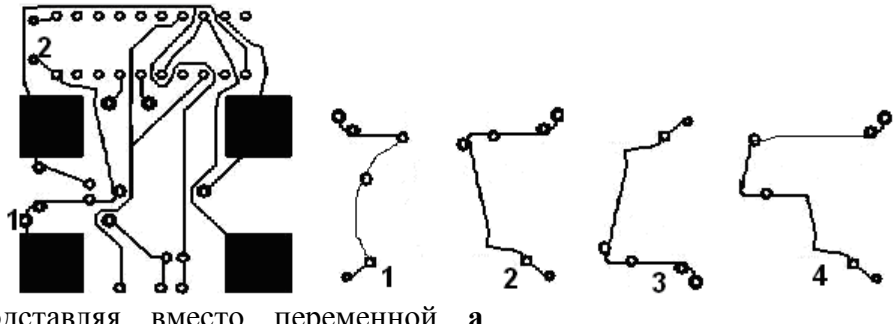

**А16 (40).** Подставляя вместо переменной **а** входные данные, вычисли выходные данные. Полученным числам соответствуют буквы в дешифраторе. Полученное слово означает:

- 1) ключ к закодированной информации;
- 2) закодированную информацию;
- 3) раскодированную информацию;
- 4) шифрованное письмо.

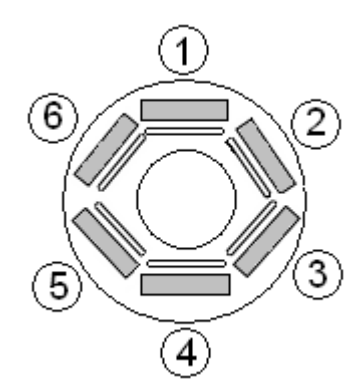

**А17 (40).** За круглым столом в кабинете информатики за компьютерами сидят

шесть человек. Коля сидит на первом стуле рядом со Светой, Петя слева от Оли, Саша напротив Светы, Коля сидит рядом с Катей, Оля рядом со Светой. На каком стуле сидит Петя?  $4) 5.$ 

a

-4

 $<sub>32</sub>$ </sub>

 $O<sub>TEET</sub>$ 

+2

Входные і Выходные

данные

данные

5 6

11  $12$ 

1 2 3 4 5 6 7 8 9 1 0<br>дешифратор

C

$$
1) 2; \t 2) 3; \t 3) 4
$$

 $-2$ 

**А18 (40).** Какой план правильно изображает размещение мебели в комнате? Будем считать, что окно расположено сзади кресла, а о

двери мы ничего не знаем. Планы повернуты на разные углы.

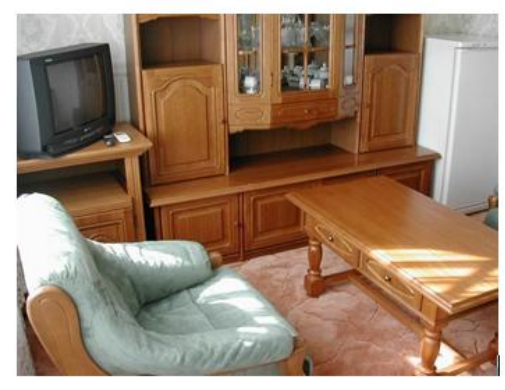

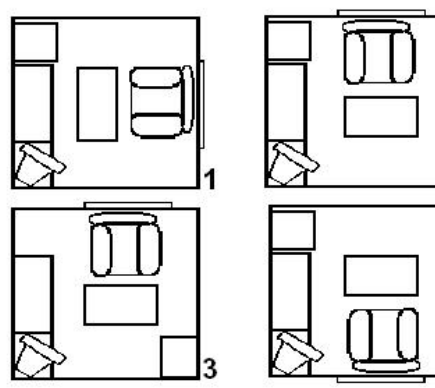

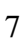

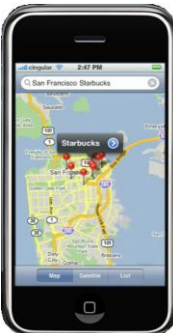

**А19 (40).** Этот аппарат, сочетающий в себе три устройства – революционный мобильный телефон, широкоэкранный iPod с сенсорным управлением и устройство для навигации в сети Интернет, оснащенное почтовым клиентом, электронными картами, поиском и навигацией по всемирной сети называется: 1) GPS; 2) GPRS; 3) iPhone; 4) iPod.

**А20 (40).** Продолжите ряд: \*.jpg, \*.gif, \*.tif, \*.png,… 1) \*.bmp; 2) \*.doc; 3) \*.txt; 4) \*.exe.

**А21 (40).** Три книги весят столько же, сколько одна книга и четыре диска (весы в центре находятся в равновесии). Будут ли весы А или Б находиться в равновесии, если все книги и все диски одинаковые по весу? (Весы А – книга против трех дисков, весы Б – две книги и диск против пяти дисков).

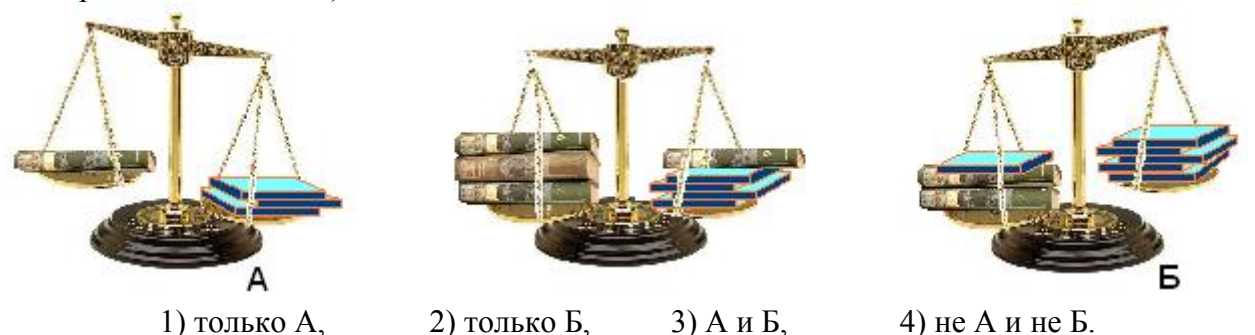

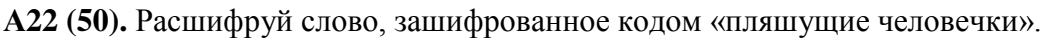

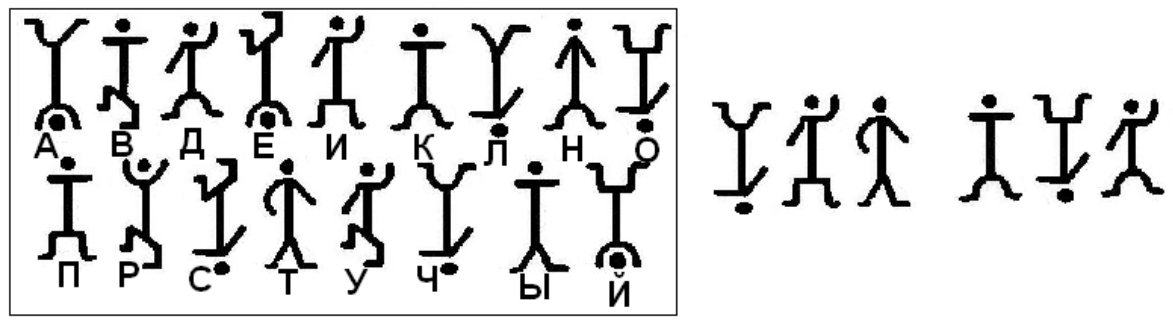

Получившееся слово означает:

1) способ кодирования информации; 2) код для усовершенствования игры;

3) сленг для общения хакеров; 4) код для бесплатного Интернет.

**А23 (50).** Числа последовательности записаны по определенной закономерности.

7, 8, 13, 19, 30, 47, 75, …

Какое число должно быть следующим?

1) 120, 2) 122, 3) 118, 4) 124.

**А24 (50).** Известно, что каждая буква находится в одном множестве, причем буква «З» находится посередине, буква «О» пересекается с «Д» и «И», буква «У» пересекается с «С» и «К», буква «И» пересекается с «О» и «З», а буквы «Д» и «К» имеют по одному пересечению, причем буква «Д» расположена левее буквы «К». Слово записанное в нижнем множестве (три буквы) означает:

1) исполнитель команд;

2) место кратковременного хранения информации;

3) вычислитель;

4) устройство передачи информации.

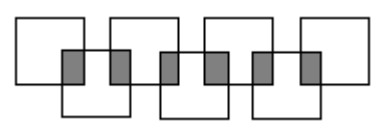

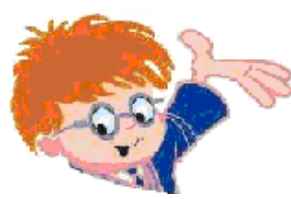

Чувашское региональное отделение Академии информатизации образования www.infoznaika.ru www.aio.cap.ru

# ИГРА-КОНКУРС ПО ИНФОРМАТИКЕ "ИНФОЗНАЙКА - 2009"

Задания для основного уровня (8-9 классы)

В скобках указан балл задания и код ЕГЭ по информатике

**А1 (10).** На рисунках изображено указательное [устройство ввода](http://ru.wikipedia.org/wiki/???�?�?�?????�?�????_?????????�) информации об относительном перемещении для [компьютера.](http://ru.wikipedia.org/wiki/?�???????�?�?�?�?�) Устройство аналогично [мыши](http://ru.wikipedia.org/wiki/?�???????�?�?�?�?�???�?�_???�?�?�) по принципу действия и по функциям.

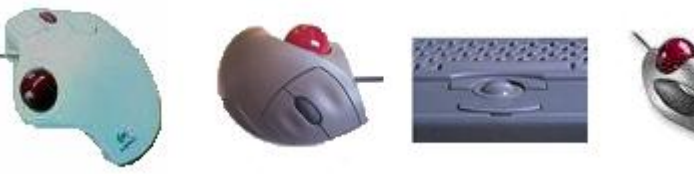

Устройство называется:

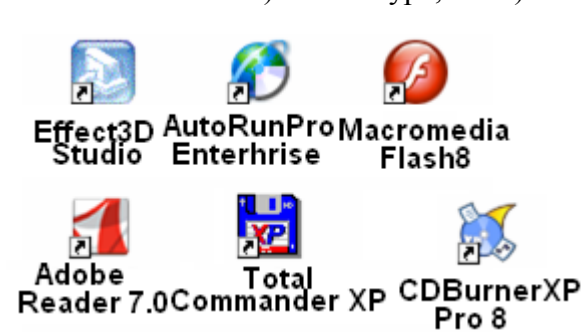

1) клавиатура, 2) мышь, 3) трекбол, 4) дигитайзер.

**А2 (20, 2.4.2).** Фрагмент рабочего стола на компьютере Инфознайки изображен на рис. 1. Какую программу он использует для создания анимаций?

1) Total Commander XP,

- 2) Adobe Reader 7.0,
- 3) Macromedia Flash MX,
- 4) Effect Studio.

**А3 (20, 2.2.2).** Ты, конечно, заметил, что курсор мыши часто меняется и принимает форму разных картинок. Из приведенных на рисунке картинок, какая группа содержит курсор, которого нет в Windows?

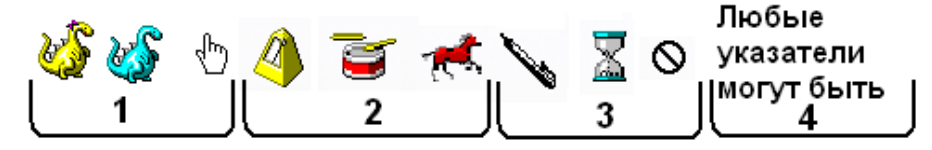

**А4 (30, 2.2.3).** Инфознайка подготовил мультфильм в конструкторе мультфильмов. Чтобы показать его друзьям, он сохранил его в формате avi. VLC media player

Какая программа не сможет открыть файл для демонстрации мультфильма:

- 1) VLC media player,
- 2) Проигрыватель Windows Media,
- 3) Microsoft Office PowerPoint,
- 4) DivX Player.

**А5 (30, 2.4.4).** На рисунке представлена эволюция изменения устройств для воспроизведения цифрового звука.

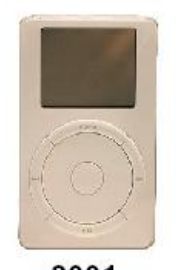

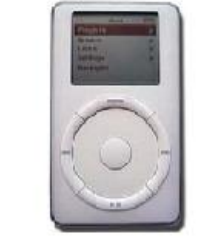

2001 2002 Эти устройства называются: 1) mp3 player; 2) GPRS; 3) iPod; 4) iPhone.

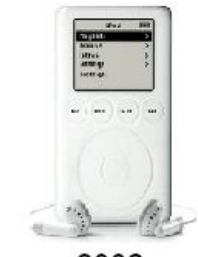

2003

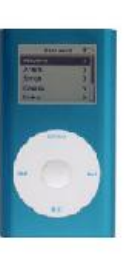

2004

2005

DivX Plaver

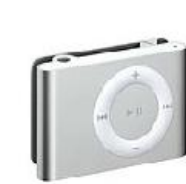

Проигрыватель Windows Media

Microsoft Office PowerPoint

2006

9

#### Аб (30, 2.5.3). Известны следующие статистические данные:

Ежегодные потери правообладателей от продажи контрафактного программного обеспечения составляют миллиарды долл.

В 2006 г в РФ продано 5 млн. экз. лицензионного программного обеспечения и 20 млн. экз. нелицензионного программного обеспечения.

Какая диаграмма верно отображает приведенные данные?

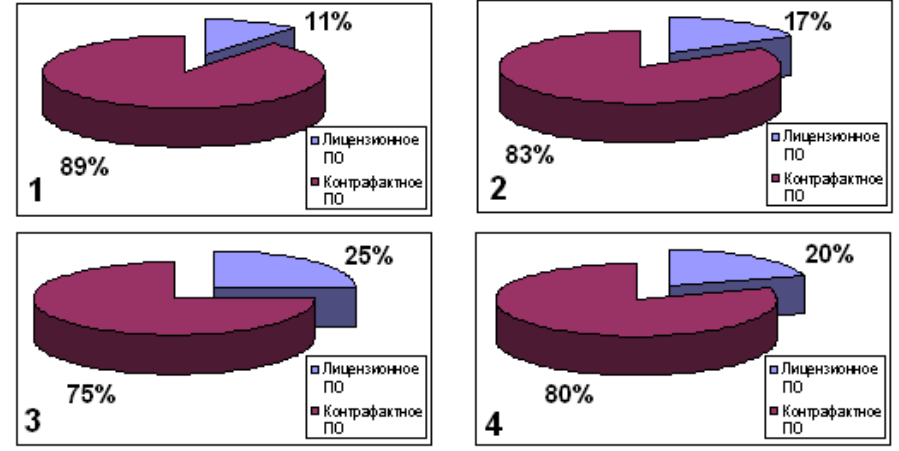

А7 (30, 2.4.2). Инфознайке понадобилось нарисовать печать. Какой программой ему лучше воспользоваться?

> 1) Corell Draw; 2) Word; 3) Paint; 4) PhotoShop.

А8 (30, 2.5.2). По адресам ячеек восстанови слово. Получившееся слово означает:

|                | А | B | C | D | E                     | F |
|----------------|---|---|---|---|-----------------------|---|
| 1              | Й | л | Щ | К | з                     | Я |
| $\overline{2}$ | 0 | χ | Ш | д | ч                     | Μ |
| 3              | р |   | г |   | е                     | Ж |
| 4              | а | н | а | К |                       | χ |
| 5              | Ь | е | В | Ц | ы                     | p |
| 6              |   |   |   |   |                       |   |
| 7              |   |   |   |   | <b>B2 A4 D1 E3 A5</b> |   |
| 8              |   |   |   |   |                       |   |
|                |   |   |   |   |                       |   |

1) человека, занимающегося техническим обслуживанием компьютера:

2) систему защиты информации на компьютере;

 $3)$ человека. способного вскрывать закрытые колы информационных систем:

4) устройство передачи информации между компьютерами посредством телефонной связи.

А9 (30, 2.1.2). Эта клавиша на клавиатуре компьютера служила для изменения поведения клавиш курсора. Когда режим включён, клавиши курсора выполняли функцию передвижения экрана (вверх, вниз, влево, вправо), а когда отключён  $\overline{\phantom{a}}$ изменения положения курсора. Обычно

индикацией включения режима служит один из трёх светодиодов на клавиатуре. Речь идет о клавише:

1) NumLock:

2) ScrollLock:

3) CapsLock;

4) SysRq.

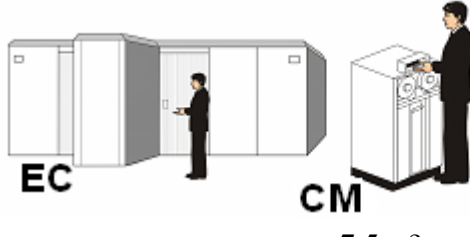

компьютеров составляет 7,5 м?  $1) 6 M.$ 

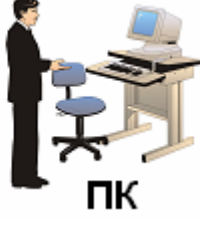

 ${\bf A10}$  $(40.$  $1.5.1$ ). Известно. что компьютеры серии ЕС были в 6 раза длиннее компьютеров серии СМ, а персональные компьютеры в 2 раза короче компьютеров серии СМ. Какая длина была у компьютеров серии ЕС, если  $06\text{m}$ лпина названных

```
2) 6.5 m;
      3) 7 M;4) 10M.
```
А11 (40, 1.5.1). В кабинете информатики разбили портрет ученого. Посмотри внимательно на осколки и скажи, чей это был портрет? Ученый знаменит тем, что:

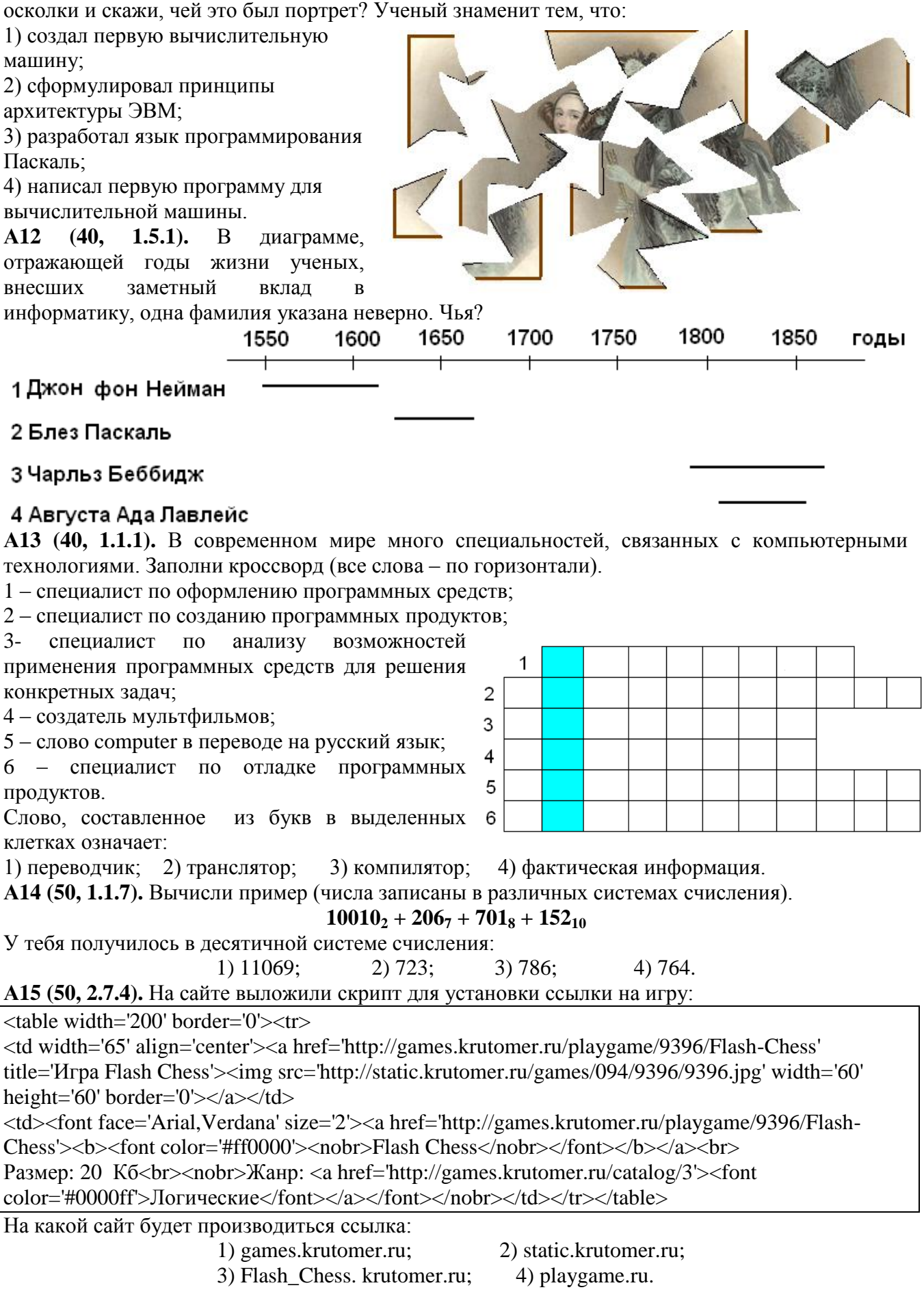

А16 (50, 2.6.1). Существует большое количество разнообразных типов баз данных: фактографическая, база данных показателей, математическая, библиографическая, графическая, демонстрационная, картографическая, лексикографическая, объектографическая, проблемноориентированная. Какой тип баз данных в этом списке указан неверно?

1) база данных показателей;

2) математическая;

3) демонстрационная;

4) лексикографическая.

А17 (50, 2.7.2). В последнее время многие школьники заводят собственные странички в Интернет, являются членами сетевых обществ. Такие услуги называются социальными сервисами Интернет. Их достаточно много, и на схеме приведены не все из них. Как называется вид социального сервиса, пропущенный на схеме?

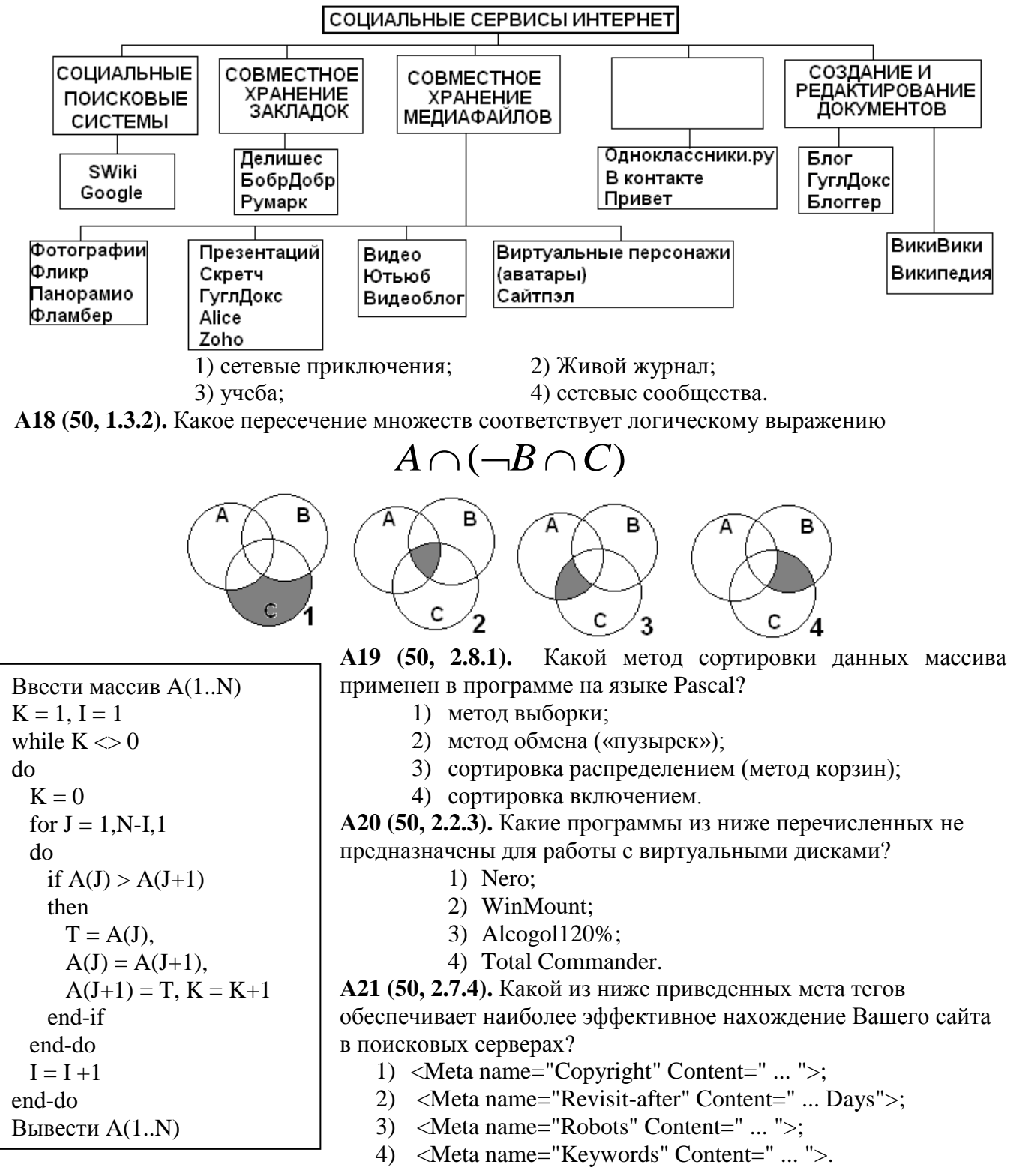

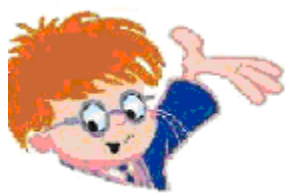

Чувашское региональное отделение Академии информатизации образования www.infoznaika.ru www.aio.cap.ru ИГРА-КОНКУРС ПО ИНФОРМАТИКЕ "ИНФОЗНАЙКА - 2009" Задания для профильного физико-математического уровня (10-11 классы) В скобках указан балл задания и код ЕГЭ по информатике

А1 (10, 2.1.2). Устройства, изображенные на рисунке, называются...

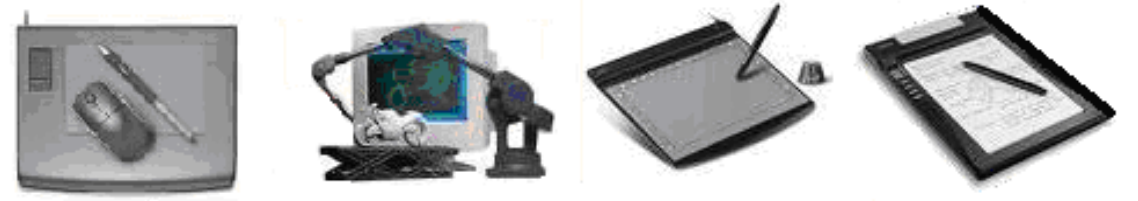

1) трэкболл 2) дигитайзер, 3) GPS-приемник. 4) лжойстик А2 (10, 1.5.3). Правовая охрана программ для ЭВМ и баз данных возникает в силу их создания и фиксации на материальном носителе. Авторское право распространяется на любые произведения, представленные в объективной форме, независимо от назначения и достоинства, наличия выпуска в свет, а также материального носителя, на котором они зафиксированы. Может ли школьник получить авторское свидетельство на программу, которую он подготовил к школьной научной конференции?

1) да, поскольку это его творческая работа,

2) нет, поскольку он работал под руководством учителя,

- 3) нет, поскольку он использовал известные технологии,
- 4) нет, поскольку это не скромно.

АЗ (20, 2.2.3). Фрагмент рабочего стола на компьютере Инфознайки изображен на рис. Какую программу он использует для передачи фотографий с мобильного телефона на компьютер?

- 1) AutoRunPro Enterprise,
- 2) BlueSoleil.
- 3) Macromedia Flash MX.
- 4) CanoScan Toolbox.

А4 (20, 1.5.3). Программный продукт с закрытым кодом называют:

1) свободным. 2) коммерческим,

3) проприетарным, 4) секретным.

А5 (30, 1.5.1). Машина Германа Холлерита была впервые использована в 11-й американской переписи населения. То, чем за десять лет до этого 500 сотрудников занимались в течение семи лет, Холлерит сумел выполнить с 43 помощниками на 43 вычислительных машинах за 4 недели. Имя Германа Холлерита известно и сегодня, поскольку он является:

- 1) основателем фирмы Apple;
- 2) разработчиком первого графического редактора;
- 3) создателем первого вируса;
- 4) основателем фирмы IBM.

А6 (30, 1.3.1). Какое из пересечений множеств соответствует логическому выражению

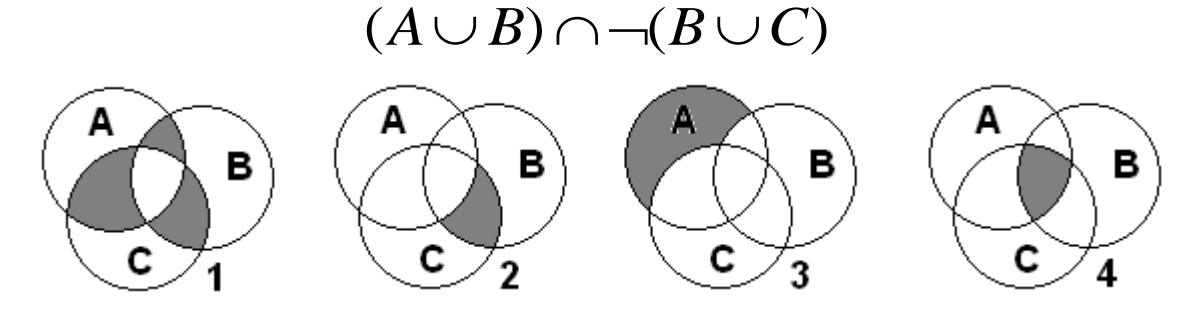

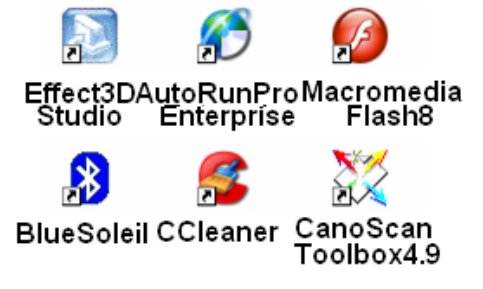

А7 (30, 2.7.2). Посмотри на рисунок, вспомни скороговорку и запиши ее в клетки.

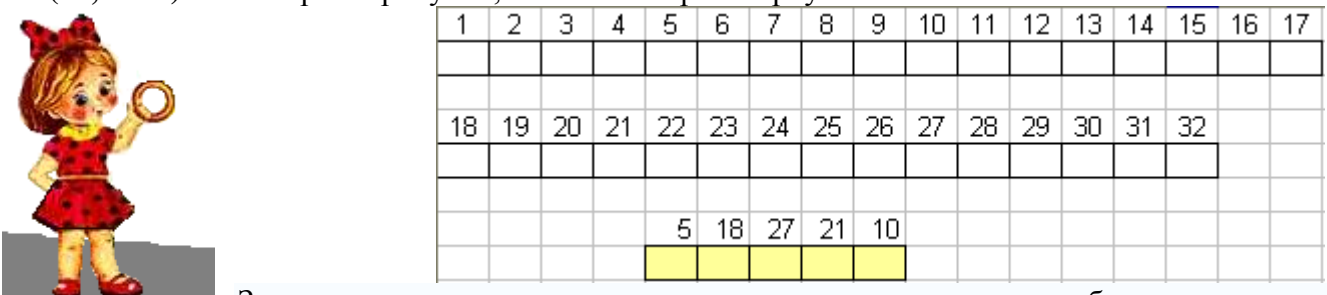

Записав в клетки нижнего слова соответствующие числам буквы получишь сленговое название специалиста, обслуживающего систему BBS (Bulletin Board System электронная доска объявлений). Позже этим словом стали называть операторов узлов в сети Фидонет. В дальнейшем термин получил более широкое значение, так как под «системой» стала пониматься не BBS, а операционная система компьютера. Получившееся слово:

1) админ;  $2)$  сисоп; 4) юзеры: 5) блоги. А8 (30, 1.5.3). Первая программа для ЭВМ была зарегистрирована в Бюро по авторским правам при Библиотеке конгресса США в:

> 2) июле 1999 г., 1) январе 1987 г.,

3) сентябре 1947 г., 4) ноябре 1961 г.

 $2) 1970-x$ ;

А9 (30, 1.5.1). «В процессоре Pentium FPU был полностью переконструирован FPU процессора Intel486, он поддерживает оба стандарта IEEE 754 и 854. Для общих команд включая ADD, MUL и LOAD были разработаны более быстрые алгоритмы которые обеспечивают увеличение в скорости как минимум в три раза по сравнению с FPU процессора Intel486». Речь идет о годах:

А10 (30, 1.5.1). На рисунке представлен фрагмент вычислительной машины, которую разработал ученый Иностранный член-корреспондент  $\mathbf{r}$ Императорской академии наук в Санкт-Петербурге (1832), его труды по теории функций, механизации счета в экономике внесли заметный вклад в развитие науки, он сконструировал и построил (1820-22) машину для табулирования, а с 1822 работал над постройкой разностной машины. Его имя:

1)  $1960-x$ 

1) Блез Паскаль: 2) Чарльз Беббилж.

3) Ален Тьюринг, 4) Поль Ален.

А11 (30, 1.5.1). Расположи фирмы в порядке их возникновения:

1) Intel, IBM, Apple, Microsoft;

2) Microsoft, IBM, Intel, Apple;

4)  $1990-x$ .

3) IBM, Microsoft, Apple, Intel; 4) IBM, Intel, Microsoft, Apple.

 $3) 1980-x$ ;

А12 (30, 2.1.3). Дефрагментация жесткого диска проводится для...Какое назначение записано неверно:

1) сбора в единое целое сегментов фрагментированных файлов и воссоздания файлов;

2) ускорения доступа (а иногда и объема пригодного для использования пространства) с помощью повторного упорядочивания файлов, сохраненных на диске для формирования непрерывной системы хранения;

3) создания резервных копий ехе-файлов;

4) оптимизации времени, затрачиваемого на чтение и запись файлов на диске,

сокращающая время перемещения головки диска и повышающая скорость передачи данных.

А13 (30, 2.5.2). (История-быль) Один предприимчивый молодой человек торговал засвеченной кинопленкой во время солнечного затмения, чтобы было лучше видно затмение Солнца. Он продавал в течение 2 часов по цене 50 рублей за 10 см пленки каждые 2 секунды. Сколько чистой прибыли получил предприниматель за 2 часа, если на пленку он потратил 100 рублей?

1) 180 тыс.руб., 2) 180,1 тыс.руб., 3) 179 тыс.руб., 4) 179,9 тыс.руб.

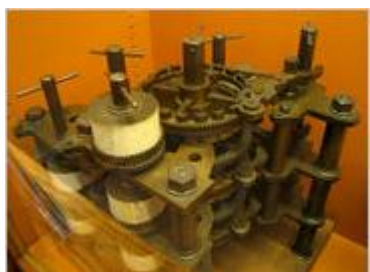

**А14 (40, 2..3). А21 (50, 2.2.3).** Какие программы из ниже перечисленных не предназначены для работы с виртуальными дисками?

1) Nero; 2) WinMount; 3) Alcogol120%; 4) Total Commander. **А15 (40, 2.7.4).** Какой из ниже приведенных мета тегов обеспечивает наиболее эффективное нахождение Вашего сайта в поисковых серверах?

- 1) <Meta name="Copyright" Content=" ... ">;
- 2) <Meta name="Revisit-after" Content=" ... Days">;
- 3) <Meta name="Robots" Content=" ... ">;
- 4) <Meta name="Keywords" Content=" ... ">.

**А16 (40, 2.5.3).** В таблице Excel приведен фрагмент данных, по которым построен график функции. Какой график построен по приведенным данным?

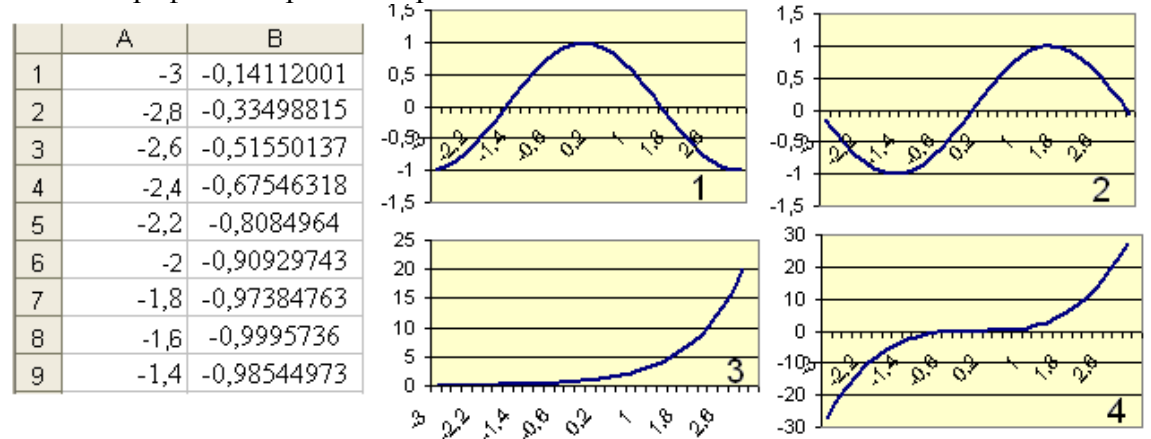

**А17 (40, 1.1.4).** Вычисли объем флешки, если известны объемы устройств хранения информации в сумме по три (см. рисунок).

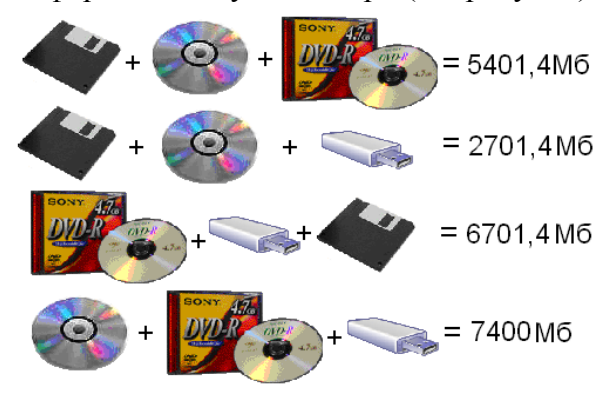

**А18 (50, 2.1.3).** На рисунке представлена материнская плата процессора Intel. В какой из выделенных областей должен быть расположен чип процессора?

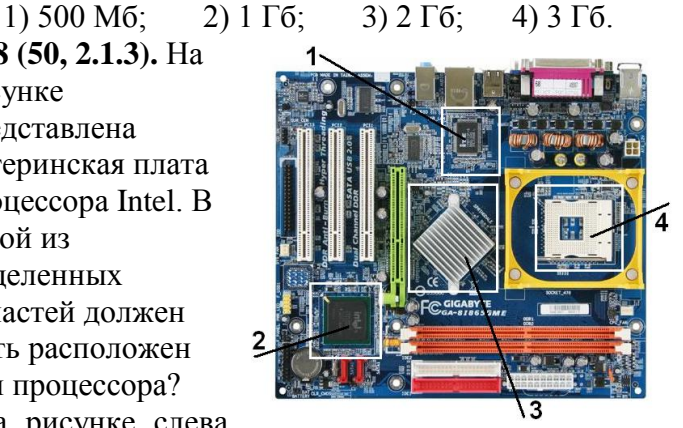

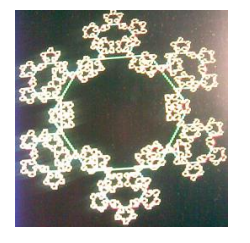

**А19 (50, 1.1.2).** Снежинка на рисунке слева

выполнена в среде Лого-Граф, в основе рисунка использован фрактал, а в программе - рекурсивная процедура. Из приведенных ниже определений найдите верно определяющие понятия фрактала и рекурсии.

1) **фрактал** - множество точек в трехмерном пространстве, имеющие дробную метрическую размерность; **рекурсия** – вызов [функции](http://ru.wikipedia.org/wiki/%D0%A4%D1%83%D0%BD%D0%BA%D1%86%D0%B8%D1%8F_(%D0%BF%D1%80%D0%BE%D0%B3%D1%80%D0%B0%D0%BC%D0%BC%D0%B8%D1%80%D0%BE%D0%B2%D0%B0%D0%BD%D0%B8%D0%B5)) [\(процедуры\)](http://ru.wikipedia.org/wiki/%D0%9F%D1%80%D0%BE%D1%86%D0%B5%D0%B4%D1%83%D1%80%D0%B0) из другой процедуры (функции);

2) **фракталы** - неподвижные точки сжимающих отображений; **рекурсия** - задание правила построения определяемого класса, ссылающегося прямо или косвенно на значения случайных переменных;

3) **фрактал** - направление в изобразительном искусстве, состоящее в получении изображения случайных образов; **рекурсия** - метод определения класса объектов или методов предварительным заданием одного или нескольких его базовых случаев или методов;

4) **фрактал** — термин, означающий [геометрическую фигуру,](http://ru.wikipedia.org/wiki/%D0%93%D0%B5%D0%BE%D0%BC%D0%B5%D1%82%D1%80%D0%B8%D1%87%D0%B5%D1%81%D0%BA%D0%B0%D1%8F_%D1%84%D0%B8%D0%B3%D1%83%D1%80%D0%B0) обладающую свойством самоподобия; **рекурсия** - способ общего определения объекта или действия через себя, с использованием ранее заданных частных определений.

**А20 (50, 2..8.1).** Ребята на уроке информатики разрабатывали кроссворд в Excel.

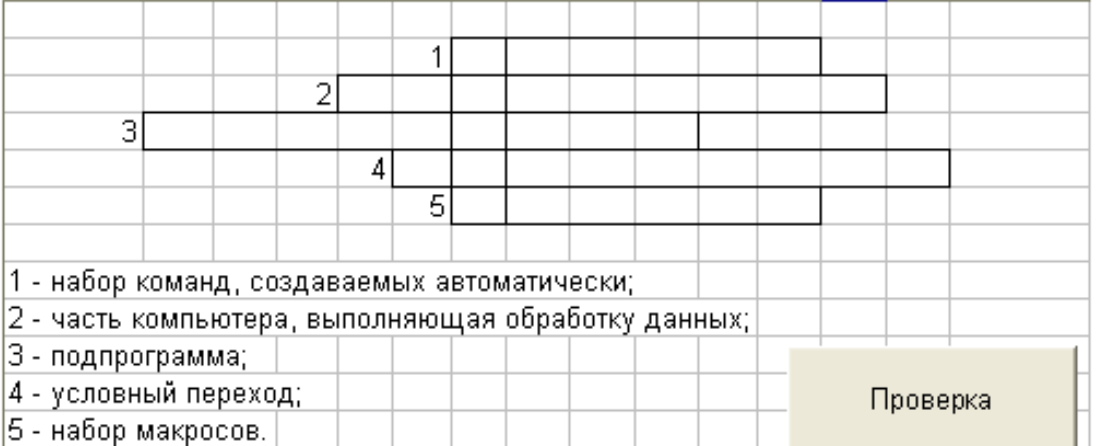

Какая из следующих процедур проверяет правильность выполнения кроссворда? **1)** Private Sub CommandButton2\_Click()

ActiveDocument.Shapes("Group 22").Select

 Selection.ShapeRange.IncrementLeft 218 End Sub

**2)** Private Sub CommandButton6\_Click()

ActiveDocument.Shapes("Group 79").Select

- For  $i = 1$  To 20
- Selection.ShapeRange.IncrementRotation 19.83
- Next i

End Sub

**3)** Private Sub ScrollBar1\_Change()

Range("D2:d22").Value = ScrollBar1.Value

 $Range("B2:b22")$ . Formula =  $"=SIN(RC[-1])"$ 

Range("c2:c22").Formula = "=  $(RC[+1])^* (RC[-1])$ "

End Sub

**4)** Private Sub CommandButton1\_Click()

If Range("G2") = "м" And Range("G3") = "o" And Range("G4") = "д" And Range(" $G5$ ") = "e" And Range(" $G6$ ") = "м" Then MsgBox ("Bce верно! Молодец!") Else MsgBox ("Ты сделал ошибку") End Sub

**А21 (50, 2.2.3).** На рисунке один из элементов множеств расположен неверно. Какой?

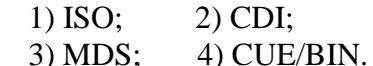

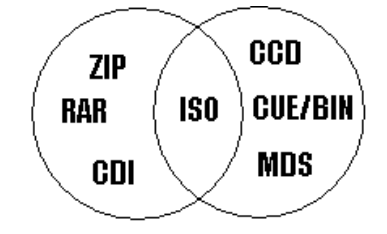

**А22 (50, 1.4.4).** Один купец из Чувашии в XIX веке торговал яйцами. Он покупал у крестьян яйца по цене гривна (10 копеек) за

десяток, продавал в Голландии по цене 1 рубль за десяток. Дорога обходилась 100 рублей в одну сторону. Бой составлял 10%. Какое наименьшее количество яиц надо собрать, чтобы торговать с прибылью?

1) 566, 2) 281, 3) 700, 4) 251.

**А23 (50, 2.5.2).** Допустим, что у вас просят в долг 10000 руб. и обещают возвращать по 2000 руб. в течение 6 лет. Будет ли выгодна эта сделка при годовой ставке 7%? (Для расчета можно использовать финансовую функцию Excel ПЛТ)

1) нет, поскольку при 7% ставке платеж составляет больше 2000 рублей в год;

2) да, поскольку при 7% ставке платеж составляет меньше 2000 рублей в год;

3) равнозначно, поскольку при 7% ставке платеж составляет 2000 рублей в год.

Чувашское региональное отделение Академии информатизации образования www.infoznaika.ru www.aio.cap.ru

ИГРА-КОНКУРС ПО ИНФОРМАТИКЕ "ИНФОЗНАЙКА - 2009"

Задания для профильного гуманитарного уровня (10-11 классы) В скобках указан балл задания и код ЕГЭ по информатике

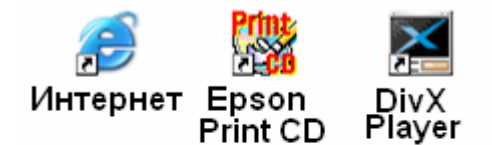

**BlueSoleil CCleaner CanoScan** 

А1. (10, 2.2.3) Фрагмент рабочего стола в компьютере Инфознайки изображен на рисунке. Какую программу он использует для сканирования документов?

1) EPSON Print CD:

2) BlueSoleil:

3) DivX Player;

4) CanoScan Toolbox 4.9.

А2 (20, 2.1.2). Разгадай слово: в слове семь букв, первые

Toolboox 4.9 три буквы - это приставка или предлог (около, возле чего-нибудь), последние три буквы - первые три буквы латинского слова terra (земля), а вместе - периферийное устройство компьютера для:

- 1) управления компьютером;
- 2) записи на DVD:
- 3) ввода информации;
- 4) вывода информации с компьютера на бумагу.

АЗ (20, 1.1.2). Одно из направлений современной философии исследует поведение систем в состоянии хаоса. Название этого направления произошло от греческого слова synergia, что означает «согласование». Сегодня это направление называют:

> 1) синергия. 2) синергетика.

3) согласованность, 4) синерлогия.

А4 (20, 1.5.3). Название программных продуктов с закрытым кодом происходит от английского - proprietary software и называется проприетарным. Для таких программных продуктов:

- 1) разрешено свободное распространение,
- 2) запрещено свободное распространение,
- 3) разрешено изменение программного кода,
- 4) запрещено изменение программного кода.

PS: чтобы правильно ответить на этот вопрос, вспомните перевод слова proprietary.

А5 (20, 1.1.2). Когда Инфознайка вошел в класс, на доске была записана фраза, которую не до конца стерли. Инфознайка прочитал фразу и подумал, что в отношении информационных технологий ее можно понять как то, что надо:

1) бегать по утрам;

2) от врагов лучше убегать, чем драться;

3) бегать, но все равно останешься на месте;

4) постоянно осваивать новые средства ИКТ, чтобы

не потерять достигнутый уровень.

А6. (30, 1.2.1) В выражении «к нему и птица не летит и зверь нейдет» использован вид метонимии (стилистический оборот), который называется... Чтобы узнать, выполни алгоритм.

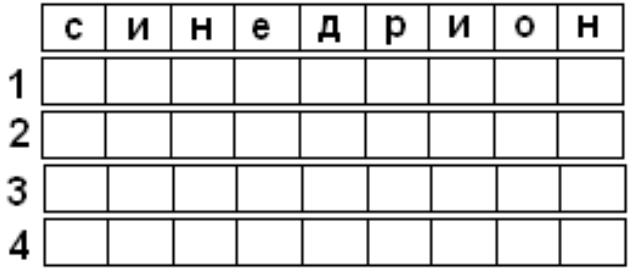

"Надо бежать со всех ног. ОЛЕКО ЧТОбЫ ОСТАТЬСЯ ча мерте". Лькие Кэррокт "Длиса д Стренымудее"

1 шаг: поменяй местами буквы «Д» и «Р»,

2 шаг: поменяй местами рядом стоящие буквы «И» и «О».

3 шаг: букву «Р» замени на «К»,

4 шаг: буквы «ИН» в конце слова замени на «ХА». У тебя получилось:

1) синедтоха, 2) синекдоин,

3) синекдоха, 4) синедкоха.

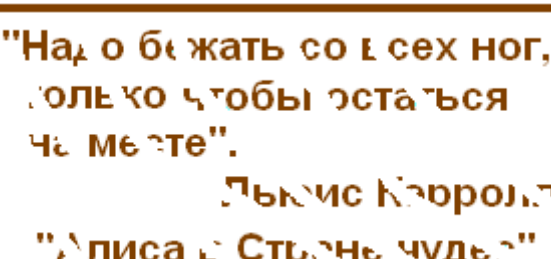

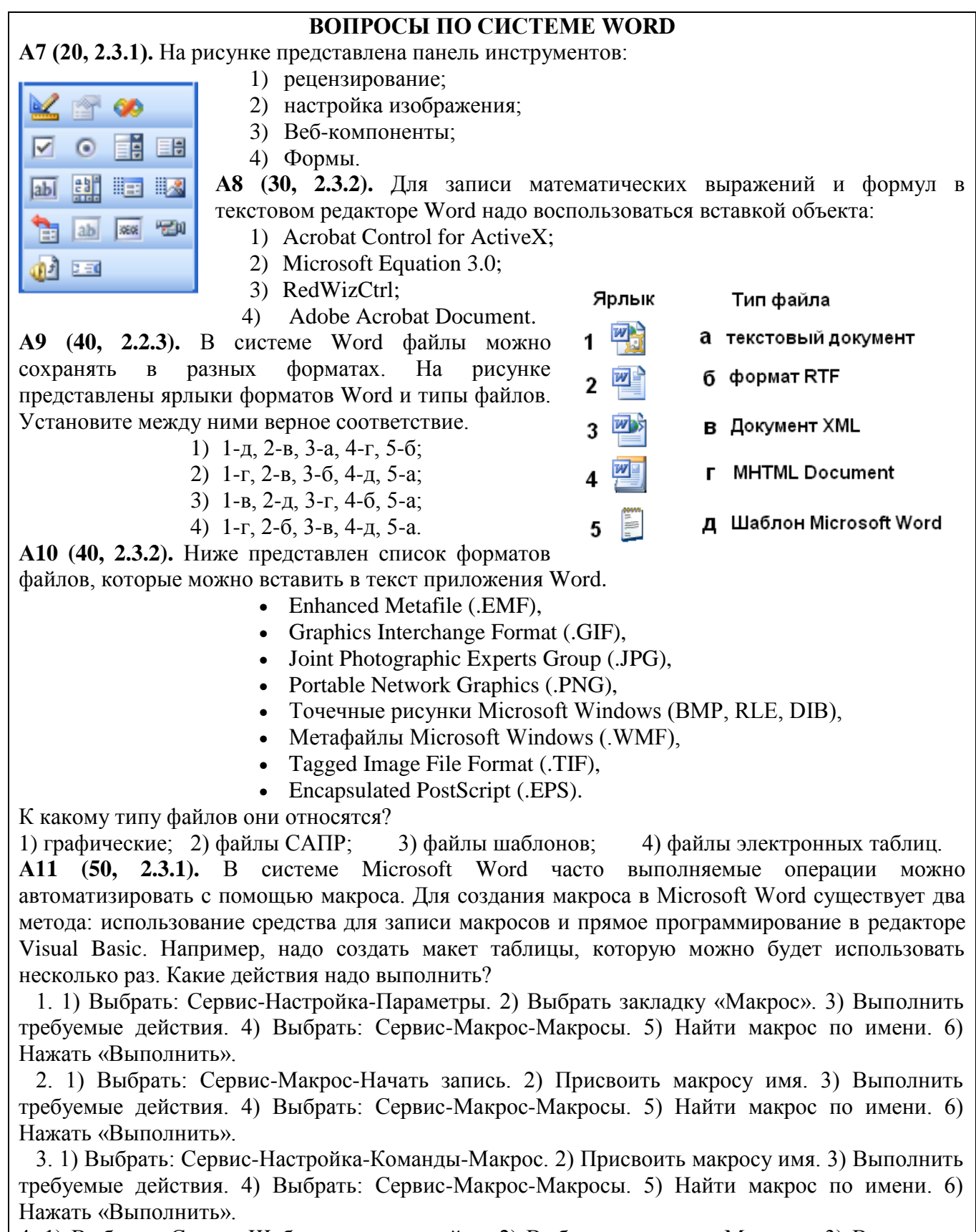

4. 1) Выбрать: Сервис-Шаблоны и надстройки. 2) Выбрать закладку «Макрос». 3) Выполнить требуемые действия. 4) Выбрать: Сервис-Макрос-Макросы. 5) Найти макрос по имени. 6) Нажать «Выполнить».

А12 (30, 1.4.2). На рисунке в виде графа изображены родственные связи семьи Карамазовых в романе Ф.М. Достоевского «Братья Карамазовы». Имя одного из главных героев пропущено. Как его звали?

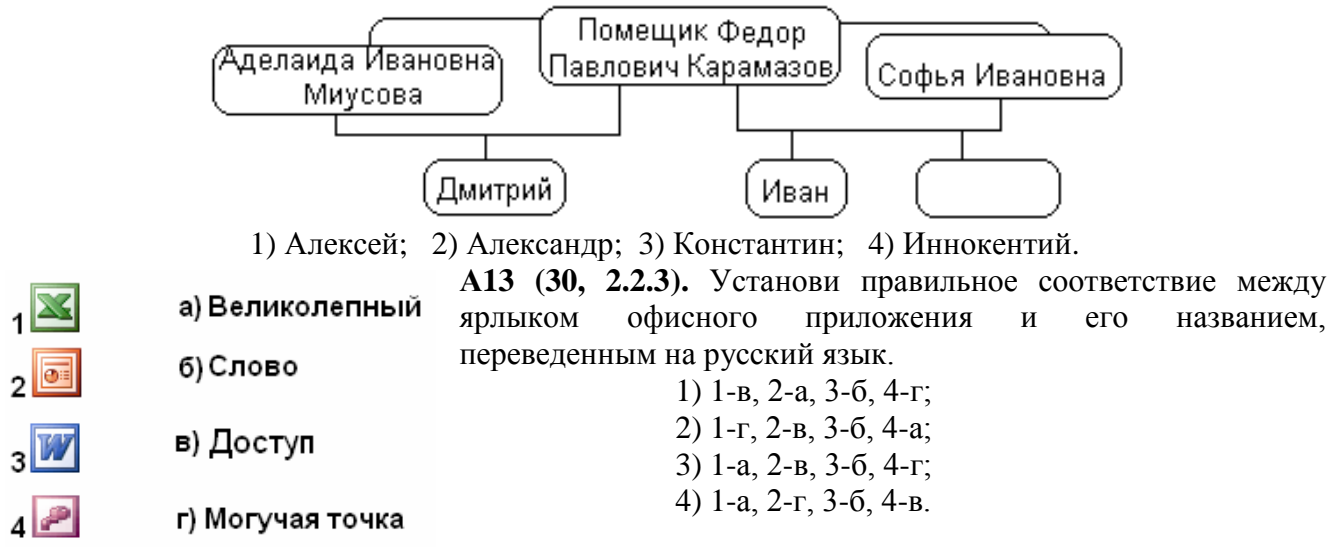

А14 (30, 2.1.1). Известны следующие концепции проектирования процессоров компьютера: Minimal Instruction Set Computer — процессор, работающий с минимальным набором длинных команд:

Complex Instruction Set Computing — концепция проектирования процессоров, которая характеризуется фиксированным значением длины команды;

Reduced Instruction Set Computing — вычисления с сокращённым набором команд;

One Instruction Set Computer - концепция, основанная на «subtract and branch unless positive» — «вычесть и перейти, если результат не положительный».

Какое слово в последовательности указано неверно:

1)RISC. 2) NISC. 3)MISC.  $4)OISC?$ 

А15 (30, 2.2.5). Требование «мыть руки перед едой» сродни требованию «иметь в компьютере антивирусную программу». Какая из ниже перечисленных программ не относится к антивирусным?

1) DoctorWeb. 2) McAfee VirusScan Enterprise, 3) Sytexis Software, 4) Eset NOD32.

А16 (40, 1.1.2). Раскодируй слово, означающее выпадение конечного гласного звука в слове, когда следующая начинается с гласного. Например, во французском языке l'esprit (вместо le esprit).

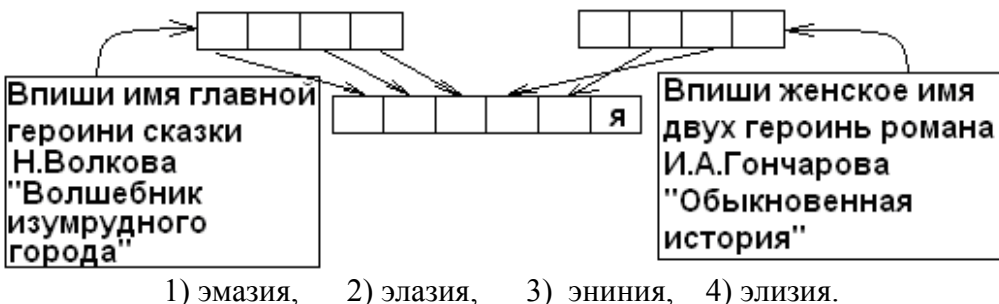

А17 (40, 1.5.3). Программам для ЭВМ предоставляется правовая охрана как литературным произведениям (ст. 1259, п. 1, 1261 Гражданского кодекса), а базам данных - как сборникам (ст. 1260 Гражданского кодекса). Поэтому авторско-правовая охрана баз данных признаётся не в отношении содержания (контента), а в отношении:

1) подбора, систематизации и представления содержания:

- 2) оформления базы данных;
- 3) количества записей в базе данных;
- 4) наличия регистрации в правовых органах.

А18 (40, 1.1.5). В детективе Артура Конан Дойла Шерлок Холмс расшифровывает письмо, используя код «пляшущие человечки». Расшифруй словосочетание с помощью этого кода.

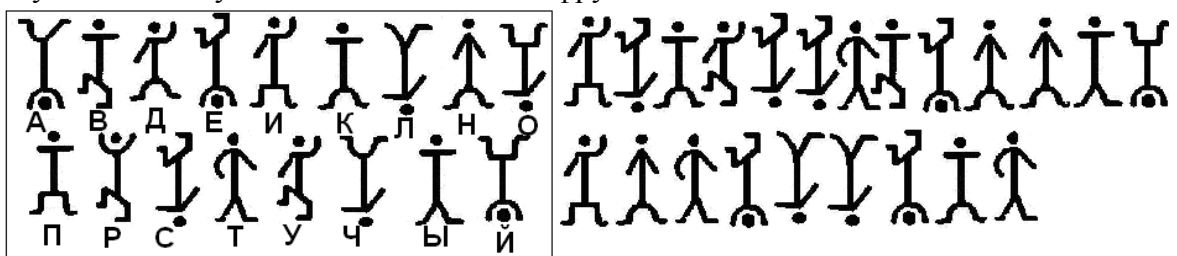

Полученное словосочетание означает область информатики:

- 1) занимающуюся изучением баз данных;
- 2) использующую достижения лингвистики;
- 3) исследующую проблемы графического представления данных;
- 4) основанную на построении алгоритмов.

А19 (40, 2.6.2). Какая запись библиографического описания оформлена верно?

- 1. Берталанфи Л. фон Общая теория систем: критический обзор//Исследования по общей теории систем. - М.: Прогресс, 1969. - С. 23-82.
- 2. Журавлев А.Л. Социально-психологические проблемы управления //Прикладные проблемы социальной психологии. - М., 1983. - с.184.
- 3. Карнеги, Д. Как выработать уверенность в себе и влиять на людей, выступая публично. -Минск, 1990.
- 4. Мануэль Ж. ERP-системы европейских вузов сегодня эволюционируют в системы электронного образования // Материалы конференции «Информационные технологии в образовании», М., 09.12.2003: http://www.osp.ru/cw/2003/46/71219

А20 (50, 2.3.1). Предложение было переведено в компьютерном переводчике PROMT и получилось: "Most intensively developing technologies from area of most intensively developing technologies – information - are networks» Какое предложение переводили?

1) Наиболее интенсивно развивающиеся технологии в области наиболее интенсивно развивающихся технологий - информация - сетевые технологии.

2) Сетевые технологии являются наиболее интенсивно развивающимися технологиями в области наиболее интенсивно развивающихся технологий - информационных.

3) Наиболее интенсивно развивающиеся технологии из области наиболее интенсивно развивающихся технологий - информационных - это сети.

#### РАБОТА НАЛ ПРОЕКТОМ

Учашиеся выпускного класса решили полготовить проект о своей школьной жизни.

А21 (20, 2.1.2). Они договорились, и каждый принес три-четыре свои фотографии, которые отсканировали в системе:

1) PowerPoint: 2) CanoScan Toolbox; 3) PhotoShop; 4) Sound Forge.

А22 (20, 2.4.3). Используя фотографии, они решили слелать графический монтаж в системе:

1) PowerPoint: 2) CanoScan Toolbox: 3) PhotoShop: 4) Sound Forge.

А23 (20, 2.4.4). Ребята подумали, что будет интереснее, если каждый сопроводит свои фотографии личными комментариями. Для записи и обработки голоса они воспользовались системой:

1) PowerPoint: 2) CanoScan Toolbox; 3) PhotoShop: 4) Sound Forge. А24 (20, 2.2.3). Объединить графические и звуковые файлы учащиеся решили в виде слайдов и воспользовались системой:

1) PowerPoint: 2) CanoScan Toolbox: 3) PhotoShop: 4) Sound Forge. А25 (30, 2.2.3). Чтобы сделать программу интерактивной, ребята поместили на титульной странице общую фотографию, над лицом каждого ученика разместили прозрачную кнопку и установили гиперссылку на слайд, рассказывающий об этом ученике. Учащиеся работали в системе:

1) PowerPoint: 2) CanoScan Toolbox: 3) PhotoShop: 4) Sound Forge.

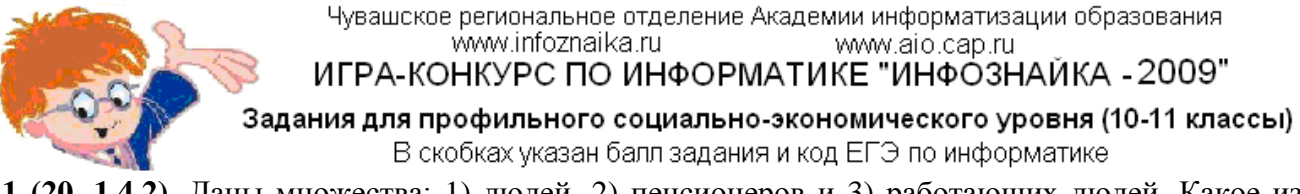

**А1 (20, 1.4.2).** Даны множества: 1) людей, 2) пенсионеров и 3) работающих людей. Какое из пересечений множеств верно отображает соотношения между ними?

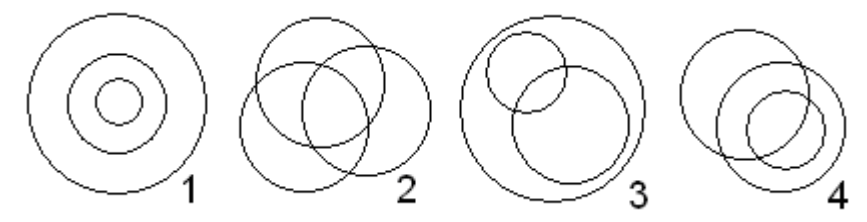

**А2 (20, 2.5.3).** Известно, что доход предприятия по годам изменялся следующим образом: 2002 – 10 млн.руб., 2003 – 12 млн.руб., 2004 – 11 млн.руб., 2005 – 15 млн.руб., 2006 – 14 млн. руб., 2007 – 12 млн.руб. Для выявления динамики развития предприятия построили диаграмму (см.рис.). Какая из диаграмм наиболее наглядно представляет динамику развития предприятия?

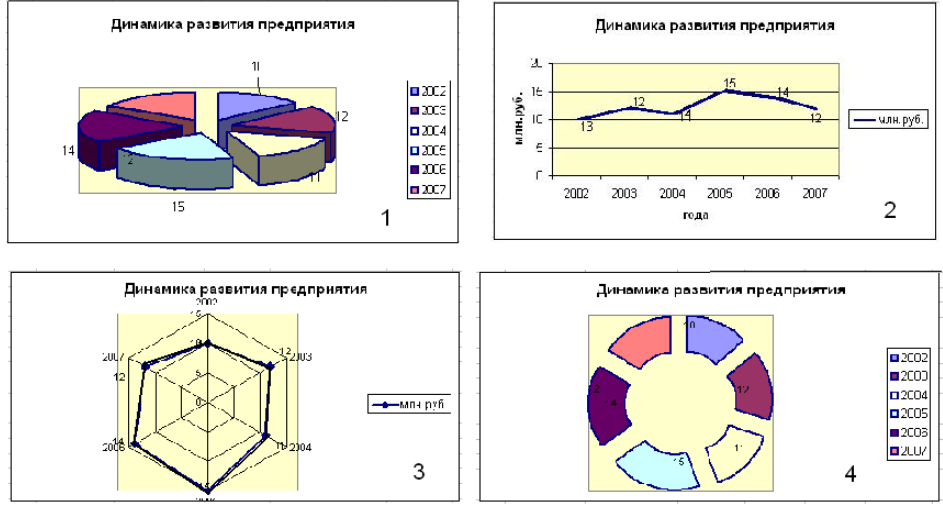

**А3 (20, 2.2.3).** На рисунке представлен фрагмент интерфейса программы «Клиент-Сбербанк», выделена папка «Платежное поручение». Эта папка содержит информацию о:

- 1) поручениях организации банку;
- 2) поручениях банка организации;
- 3) счете организации;
- 4) реквизитах организации.

**А4 (20, 2.6.1).** Если бы Вы получили задание составить базу данных для переписи населения, какое бы поле можно было не включать:

1) место рождения; 2) место работы;

3) хобби; 4) количество детей в семье.

**А5 (30, 2.5.2).** (История-быль) Один предприимчивый молодой человек торговал засвеченной кинопленкой во время солнечного затмения, чтобы было лучше видно затмение Солнца. Он продавал в течение 2 часов по цене 50 рублей за 10 см пленки каждые 2

Список папок  $\overline{\Box}$ **В** Журнал Е Документы **Платежное поручение** Платежное требование Инкассовое поручение **В** Акцепт Отказ **Взнос наличными**  $\Box$  Чек **Е. Валютные Н**- Правки **В Служебная записка** - Планировщик задач **Н** Справочники **Видими**  $\rightarrow$ 

секунды. Сколько чистой прибыли получил предприниматель за 2 часа, если на пленку он потратил 100 рублей?

1) 180 тыс.руб., 2) 180,1 тыс.руб., 3) 179 тыс.руб., 4) 179,9 тыс.руб. **А6 (30, 1.5.3).** Существуют разные формы правовой системы охраны программ для ЭВМ и баз данных. Среди ниже названных одна записана неверно. Какая?

3) закон о конфиденциальности («Ноу-Хау»); 4) специальное право.

- 1) охранное право; 2) авторское или патентное право;
	-

**А7 (20, 2.5.3).** Известны следующие статистические данные:

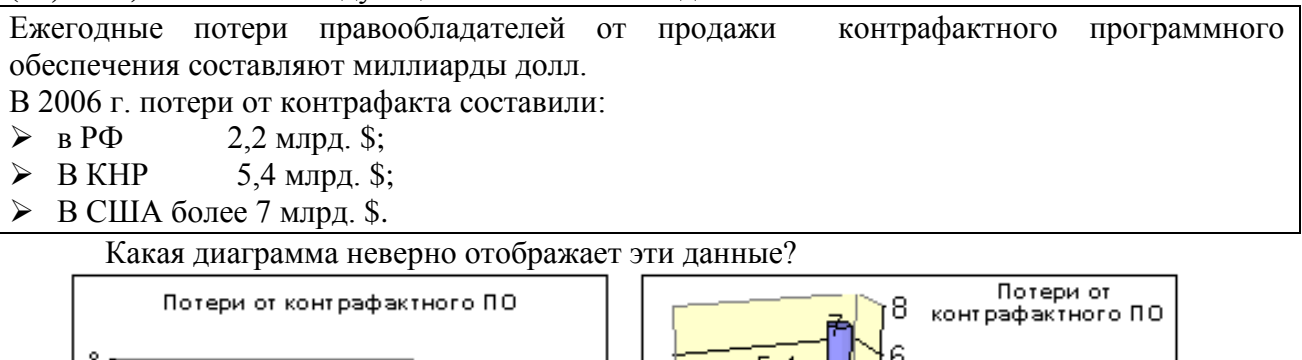

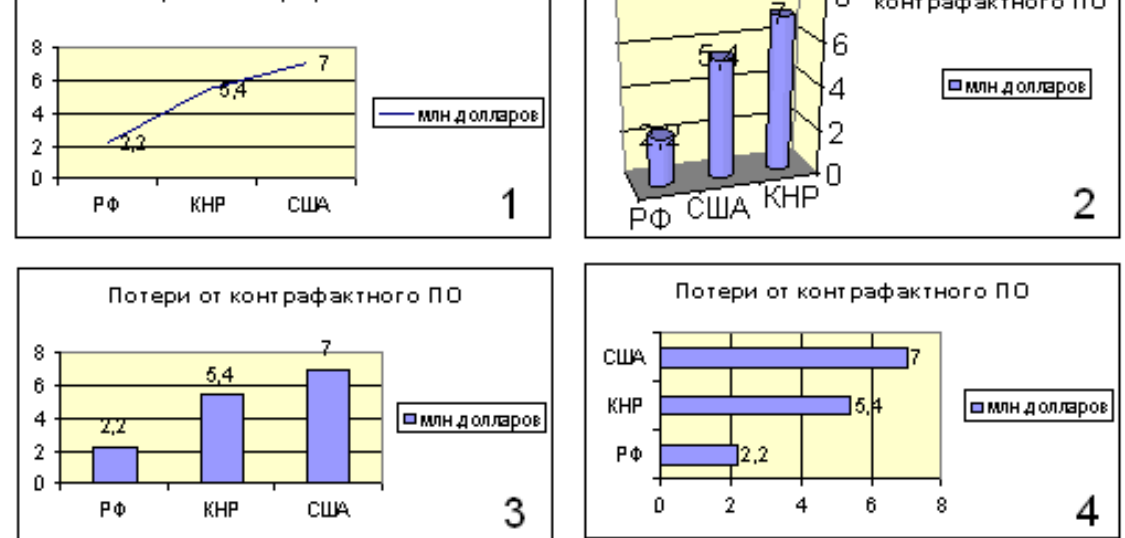

**А8 (30, 1.1.1).** Обсуждая перспективы поездки в Москву на зимние каникулы старшеклассники построили таблицу:

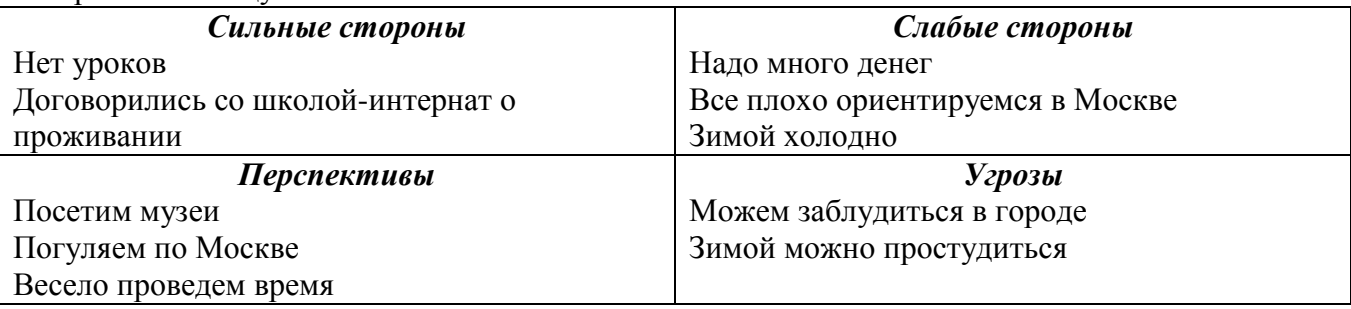

Старшеклассники для анализа применили метод:

1)Дельфи-план; 2) «мозговой штурм»;

3)морфологический метод; 4) SWOT-анализ.

На сайте<http://www.birzhaplus.ru/birzha/?5082> выложен рейтинг антивирусных программ:

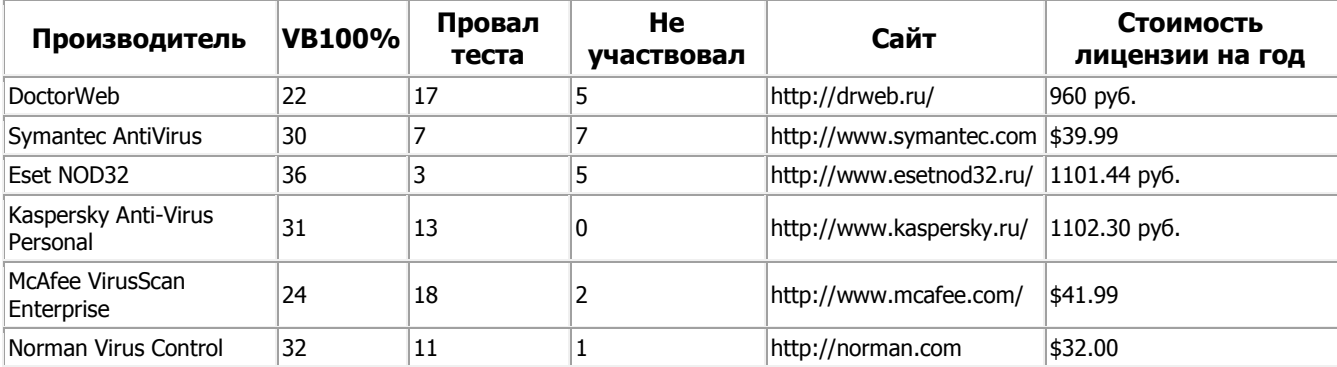

Ответьте на следующие вопросы:

**А9 (30, 2.2.5).** Данные каких полей таблицы «Рейтинг антивирусных программ» представлены на диаграммах?

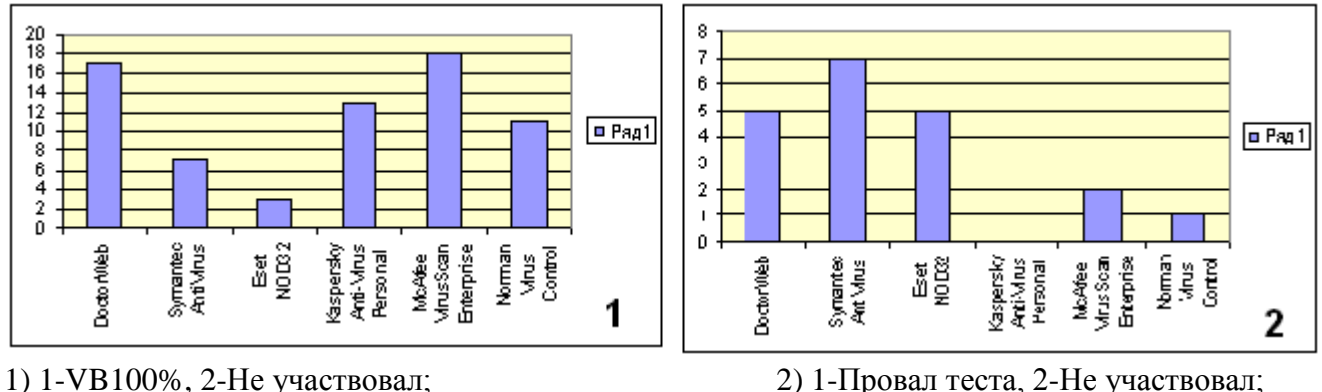

3) 1-Провал теста, 2-Стоимость лицензии на год; 4) таких данных нет в таблице. **А10 (30, 2.2.5).** Считая, что котировка доллара составляет 27 рублей, определите, у какого производителя антивирусных программ самая дорогая лицензия на год:

1) Kaspersky Anti-Virus Personal, 2) McAfee VirusScan Enterprise,

3) Eset NOD32, 4) DoctorWeb. **А11 (40, 2.7.2).** Последнее время в сети развивается интересное направление представления информации и общения, его называют социальные сервисы Интернет. Посмотри внимательно на схему. К какому типу можно отнести сервис «Живой журнал»?

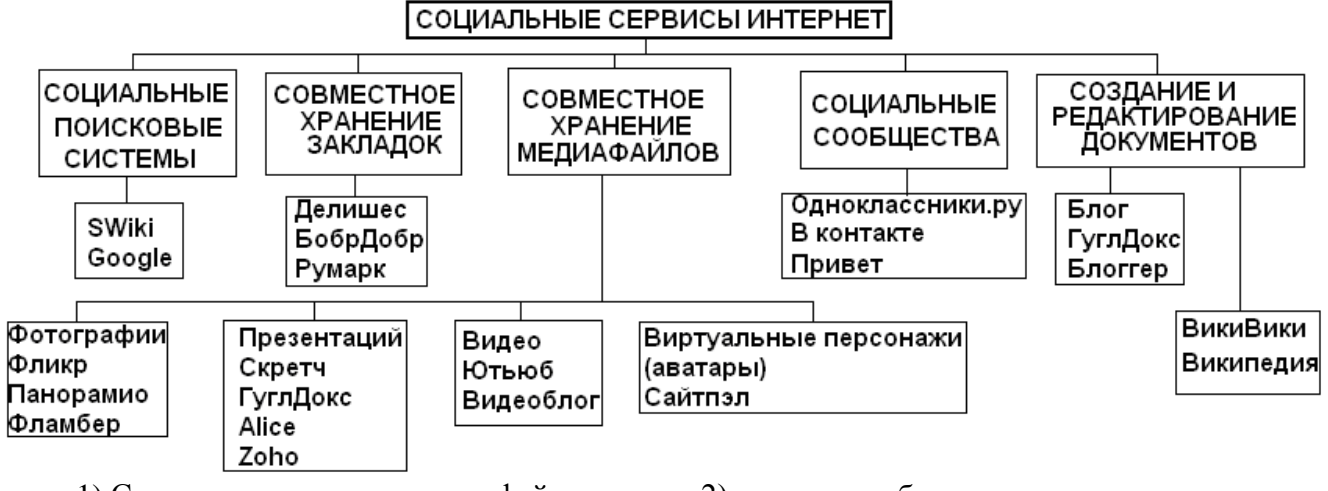

1) Совместное хранение медиафайлов; 2) сетевые сообщества;

3) Создание и редактирование документов; 4) совместное хранение закладок.

**А12 (40, 1.4.2).** Реши с помощью графов задачу. В некотором городе в области компьютерных технологий работает восемь фирм. Известно, что фирмы "Виртуальный мир", "Компьютерра" и "Информика" образуют коммерческий альянс, фирмы "Мир ПК", "Чип", "Все для компьютеров" и "Домашний компьютер" входят в одну ассоциацию, фирмы "Мир ПК" и "Офисная техника" сотрудничают, а "Виртуальный мир" и "Чип" - деловые партнеры. В каких деловых отношениях состоят фирмы "Информика" и "Домашний компьютер"?

1) сотрудничают (или деловые партнеры),

2) входят в один альянс или ассоциацию;

3) независимы друг от друга;

4) имеют общих партнеров.

**А13 (40, 2.7.2).** В России **с**уществует несколько платежных систем, обеспечивающих обмен (покупка-продажа) электронных денег. Ниже приведены некоторые из них, но одна указана неверно. Какая?

1) WebMoney Transfer; 2) RuPay; 3) Яндекс Деньги, 4) Google Money.

**А14 (50, 2.5.2).** По данным опроса фирмы SAS Institute средний срок окупаемости средств, затраченных на развертывание информационных систем - равен двум годам, а достигаемый экономический эффект в среднем составляет 600%. Рассчитайте чистую прибыль организации по итогам 2008 года, если в 2006 году: на внедрение информационных технологий было затрачено 500 тыс.рублей, прибыль составила 50 млн. рублей, на налоги в среднем выплачивают 30% от прибыли, экономический прирост прибыли за два года составил 500%. 1) 234 млн.руб., 2) 234,5 млн.руб., 3) 233,5 млн.руб., 235 млн.руб.

**А15 (50, 1.4.4).** Проверьте репрезентативность социологического исследования, если известны

следующие соотношения по исследуемым группам в генеральной совокупности и выборке:

| генеральная совокупность (200 млн. чел) (X) | 2% | 15%                                         | 4% | 22% |
|---------------------------------------------|----|---------------------------------------------|----|-----|
| выборка (10 тысяч человек) (Y)              |    | 270 чел.   2009 чел.   612 чел.   2075 чел. |    |     |

Для определения репрезентативности надо вычислить коэффициент корреляции по формуле:

$$
r_{xy} = \frac{n \ge xy - \ge x \ge y}{\sqrt{n \ge x^2 - (\ge x)^2} \sqrt{n \ge y^2 - (\ge y)^2}}
$$

Можно рассчитать по статистической формуле в Excel.

Получаем, что репрезентативность выборки:

1) очень хорошая (корреляция больше 0,9);

2) хорошая (корреляция больше 0,7);

3) удовлетворительная (корреляция больше 0,5);

4) низкая (корреляция меньше или равна 0,5).

**А16 (50, 1.4.4).** Один купец из Чувашии в XIX веке торговал яйцами. Он покупал у крестьян яйца по цене гривна (10 копеек) за десяток, продавал в Голландии по цене 1 рубль за десяток. Дорога обходилась 100 рублей в одну сторону. Бой составлял 10%. Какое наименьшее количество яиц надо собрать, чтобы торговать с прибылью?

1) 566, 2) 281, 3) 700, 4) 251.

**А17 (50, 2.5.2).** Функция финансового анализа в Excel **ПЛТ** вычисляет величину постоянной периодической выплаты ренты (например, регулярных платежей по займу) при постоянной процентной ставке.

Синтаксис: ПЛТ(ставка; кпер; пс; бс; тип), где ставка - процентная ставка за период; кпер - общее число периодов выплат; пс - текущее значение, т.е. общее значение, которое составят будущие платежи; бс - будущая стоимость или баланс наличности, который нужно достичь после последней выплаты. Если аргумент бз опущен, то он полагается равным 0; тип - число 0 или 1, обозначающее, когда должна производиться выплата. Если тип 0 или опущен, то оплата производится в конце периода, если 1 - то в начале периода.

Если бс=0 и тип=0, то функция ПЛТ вычисляет по формуле

$$
P \frac{i(1+i)^n}{(1+i)^n - 1}
$$
, rде P-nc, i-crabra, n-krnep.

Рассчитайте сумму регулярных платежей по займу 100 тысяч рублей и постоянной процентной ставке 16% (воспользуйтесь формулой или финансовой функцией ПЛТ в Excel).

1) 1333,3; 2) 13333,3; 3) 35157,0; 4) 3515,7.

**А18 (50, 2.5.2).** Допустим, что у вас просят в долг 10000 руб. и обещают возвращать по 2000 руб. в течение 6 лет. Будет ли выгодна эта сделка при годовой ставке 7%? (Для расчета можно использовать финансовую функцию Excel ПЛТ)

1) нет, поскольку при 7% ставке платеж составляет больше 2000 рублей в год;

2) да, поскольку при 7% ставке платеж составляет меньше 2000 рублей в год;

3) равнозначно, поскольку при 7% ставке платеж составляет 2000 рублей в год.

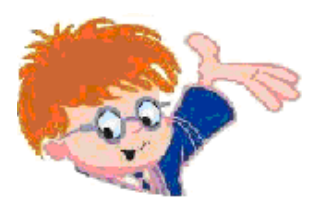

Чувашское региональное отделение Академии информатизации образования www.infoznaika.ru www.aio.cap.ru ИГРА-КОНКУРС ПО ИНФОРМАТИКЕ "ИНФОЗНАЙКА - 2009"

Задания для общеобразовательного уровня (10-11 кл.)

**А1 (10, 1.5.3).** Правовая охрана программ для ЭВМ и баз данных возникает в силу их создания и фиксации на материальном носителе. Авторское право распространяется на любые произведения, представленные в объективной форме, независимо от назначения и достоинства, наличия выпуска в свет, а также материального носителя, на котором они зафиксированы. Может ли школьник получить авторское свидетельство на программу, которую он подготовил к школьной научной конференции?

- 1) да, поскольку это его творческая работа,
- 2) нет, поскольку он работал под руководством учителя,
- 3) нет, поскольку он использовал известные технологии,
- 4) нет, поскольку это не скромно.

**А2 (10, 2.1.2).** На рисунках изображено указательное [устройство ввода](http://ru.wikipedia.org/wiki/???�?�?�?????�?�????_?????????�) информации об относительном перемещении для [компьютера.](http://ru.wikipedia.org/wiki/?�???????�?�?�?�?�) Устройство аналогично [мыши](http://ru.wikipedia.org/wiki/?�???????�?�?�?�?�???�?�_???�?�?�) по принципу действия и по функциям.

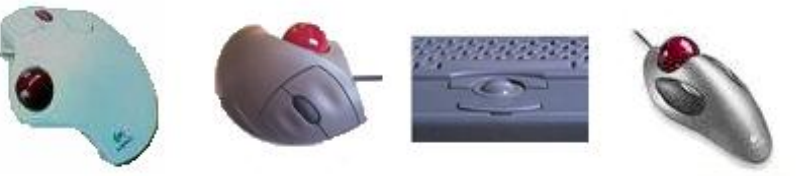

Устройство называется:

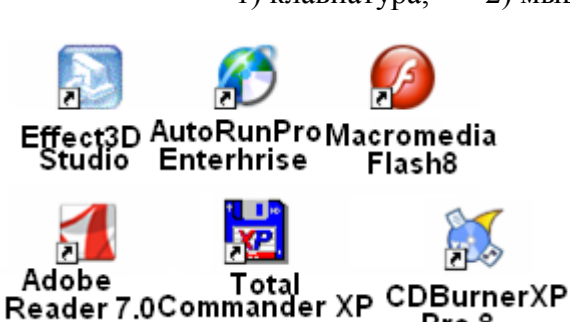

1) клавиатура, 2) мышь, 3) трекбол, 4) дигитайзер.

**А3 (20, 2.4.2).** Фрагмент рабочего стола на компьютере Инфознайки изображен на рис. Какую программу он использует для создания анимаций? 1) Total Commander XP,

VLC media player

DivX Player

Проигрыватель Windows Media

Microsoft Office PowerPoint

- 2) Adobe Reader 7.0,
- 3) Macromedia Flash MX,
- 4) Effect Studio.

**А4 (30, 2.2.3).** Инфознайка подготовил мультфильм в конструкторе мультфильмов. Чтобы показать его друзьям, он сохранил его в формате avi.

Какая программа не сможет открыть файл для демонстрации мультфильма:

Pro 8

- 5) VLC media player,
- 6) Проигрыватель Windows Media,
- 7) Microsoft Office PowerPoint,
- 8) DivX Player.

**А5 (30, 1.4.2).** Даны множества: 1) людей, 2) пенсионеров и 3) работающих людей. Какое из пересечений множеств верно отображает соотношения между ними?

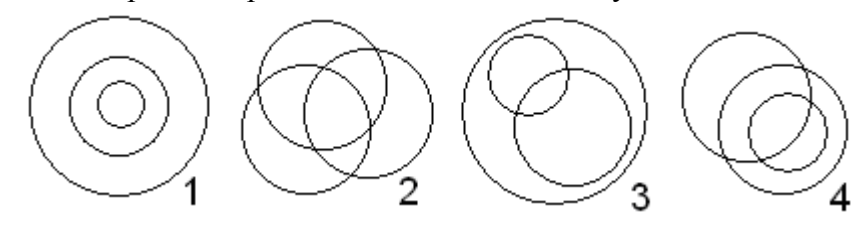

Аб (30, 2.4.4). На рисунке представлена эволюция изменения устройств для воспроизведения цифрового звука.

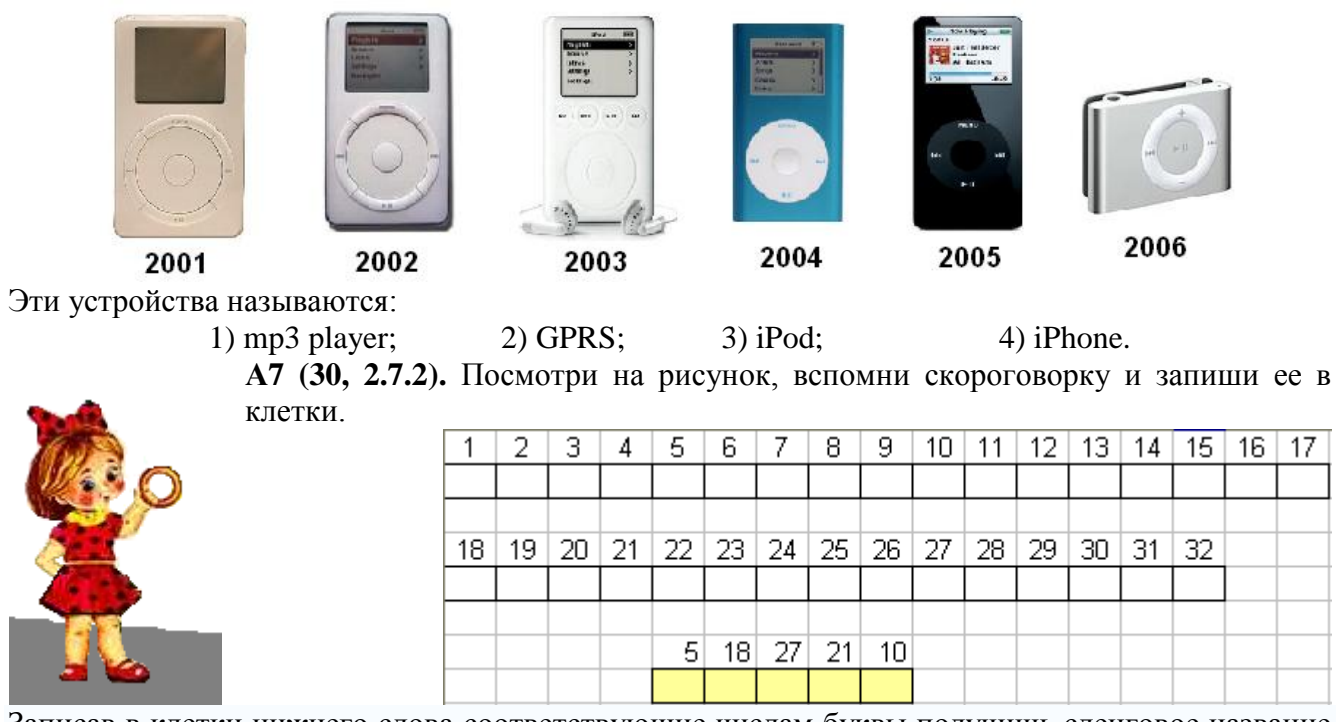

Записав в клетки нижнего слова соответствующие числам буквы получишь сленговое название специалиста, обслуживающего систему BBS (Bulletin Board System — электронная доска объявлений). Позже этим словом стали называть операторов узлов в сети Фидонет. В дальнейшем термин получил более широкое значение, так как под «системой» стала пониматься не BBS, а операционная система компьютера. Получившееся слово:

> 1) админ;  $2)$  сисоп;  $4)$  юзеры;  $5)$  блоги.

А8 (30, 1.5.1). В диаграмме, отражающей годы жизни ученых, внесших заметный вклад в информатику, одна фамилия указана неверно. Чья?

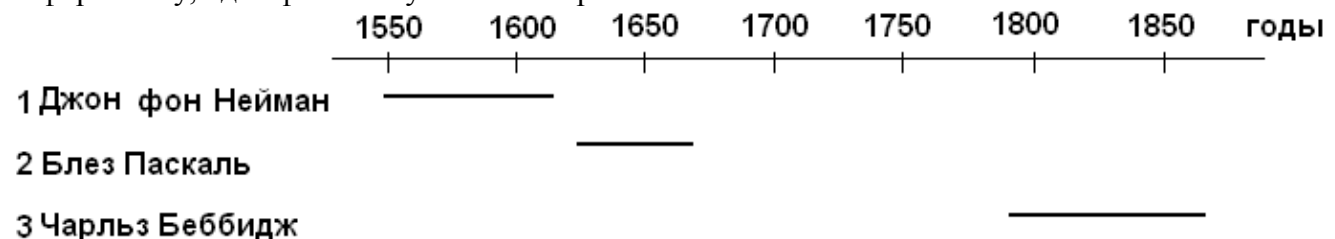

### 4 Августа Ада Лавлейс

А9 (30, 2.2.5). Требование «мыть руки перед едой» сродни требованию «иметь в компьютере антивирусную программу». Какая из ниже перечисленных программ не относится к антивирусным?

2) McAfee VirusScan Enterprise, 1) DoctorWeb, 3) Sytexis Software, 4) Eset NOD32. А10 (30, 2.1.1). Известны следующие концепции проектирования процессоров компьютера:

Minimal Instruction Set Computer — процессор, работающий с минимальным набором длинных команл:

Complex Instruction Set Computing — концепция проектирования процессоров, которая характеризуется фиксированным значением длины команды;

Reduced Instruction Set Computing — вычисления с сокращённым набором команд;

One Instruction Set Computer - концепция, основанная на «subtract and branch unless positive» — «вычесть и перейти, если результат не положительный».

Какое слово в последовательности указано неверно:

 $1)$ RISC.  $2)$  NISC. 3)MISC.  $4)OISC?$ 

**А11 (40, 1.1.1).** В современном мире много специальностей, связанных с компьютерными технологиями. Заполни кроссворд (все слова – по горизонтали). 1 – специалист по оформлению программных средств; 2 – специалист по созданию программных продуктов; 3- специалист по анализу возможностей  $\mathbf{1}$ применения программных средств для решения конкретных задач;  $\overline{2}$ 4 – создатель мультфильмов; 3 5 – слово computer в переводе на русский язык; 4 6 – специалист по отладке программных 5 продуктов. Слово, составленное из букв в выделенных 6 клетках означает: 1) переводчик; 2) транслятор; 3) компилятор; 4) фактическая информация. **РАБОТА НАД ПРОЕКТОМ** Учащиеся выпускного класса решили подготовить проект о своей школьной жизни. **А12 (20, 2.1.2).** Они договорились, и каждый принес три-четыре свои фотографии, которые отсканировали в системе: 1) PowerPoint; 2) CanoScan Toolbox; 3) PhotoShop; 4) Sound Forge. **А13 (20, 2.4.3).** Используя фотографии, они решили сделать графический монтаж в системе: 1) PowerPoint; 2) CanoScan Toolbox; 3) PhotoShop; 4) Sound Forge. **А14 (20, 2.4.4).** Ребята подумали, что будет интереснее, если каждый сопроводит свои фотографии личными комментариями. Для записи и обработки голоса они воспользовались системой: 1) PowerPoint; 2) CanoScan Toolbox; 3) PhotoShop; 4) Sound Forge. **А15 (20, 2.2.3).** Объединить графические и звуковые файлы учащиеся решили в виде слайдов и воспользовались системой: 1) PowerPoint; 2) CanoScan Toolbox; 3) PhotoShop; 4) Sound Forge. **А16 (30, 2.2.3).** Чтобы сделать программу интерактивной, ребята поместили на титульной странице общую фотографию, над лицом каждого ученика разместили прозрачную кнопку и установили гиперссылку на слайд, рассказывающий об этом ученике. Учащиеся работали в системе:

1) PowerPoint; 2) CanoScan Toolbox; 3) PhotoShop; 4) Sound Forge.

**А17 (40, 1.1.5).** В детективе Артура Конан Дойла Шерлок Холмс расшифровывает письмо, используя код «пляшущие человечки». Расшифруй словосочетание с помощью этого кода.

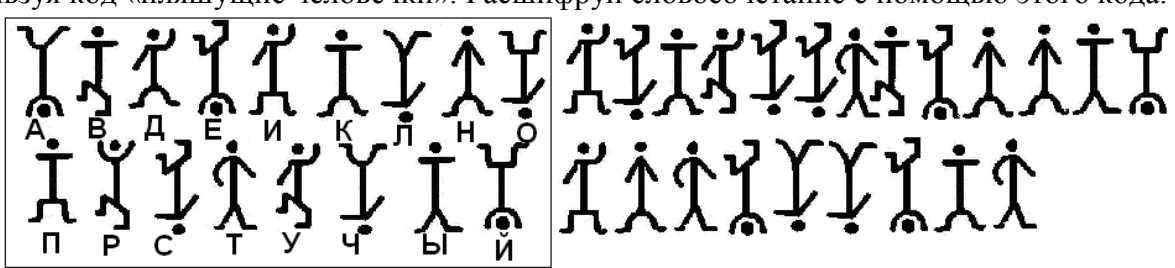

Полученное словосочетание означает область информатики:

- 5) занимающуюся изучением баз данных;
- 6) занимающуюся проблемами формализации человеческого мышления;
- 7) исследующую проблемы графического представления данных;
- 8) основанную на построении алгоритмов.

**А18 (40, 1.1.7).** Вычисли пример (числа записаны в различных системах счисления).

### $10010$ <sub>2</sub> +  $206$ <sub>7</sub> +  $701$ <sub>8</sub> +  $152$ <sub>10</sub>

У тебя получилось в десятичной системе счисления:

1) 11069; 2) 723; 3) 786; 4) 764.

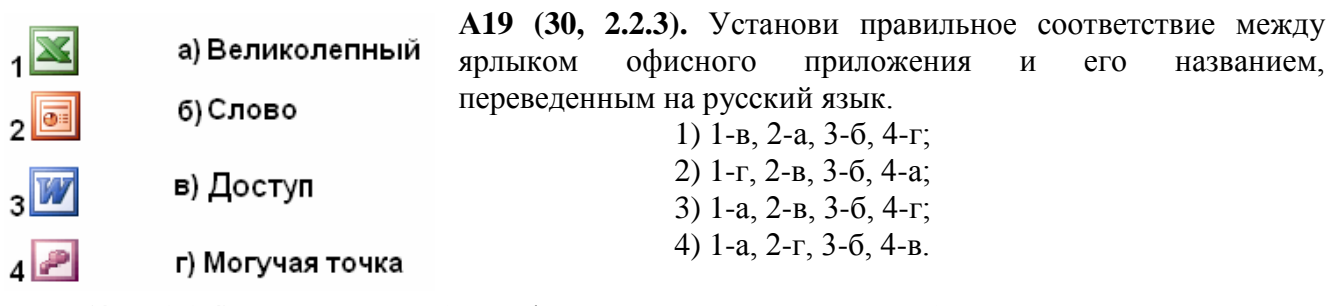

**А20 (40, 1.1.4).** Вычисли объем флешки, если известны объемы устройств хранения информации в сумме по три (см. рисунок).

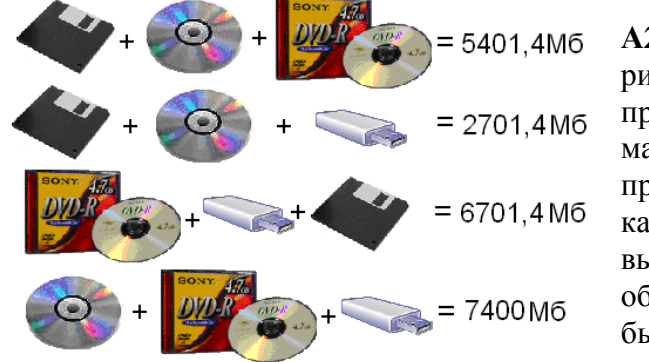

**А21 (40, 2.1.3).** На рисунке представлена материнская плата процессора Intel. В какой из выделенных областей должен быть расположен чип процессора? **А22 (40, 2.7.2).** В России **с**уществует несколько платежных

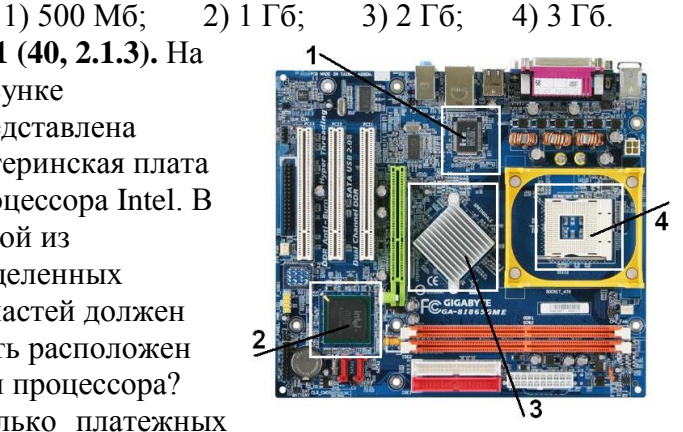

систем, обеспечивающих обмен (покупка-продажа) электронных денег. Ниже приведены некоторые из них, но одна указана неверно. Какая?

1) WebMoney Transfer; 2) RuPay; 3) Яндекс Деньги, 4) Google Money. **А23 (40, 1.3.2).** Какое пересечение множеств соответствует логическому выражению

# $A \cap (\neg B \cap C)$

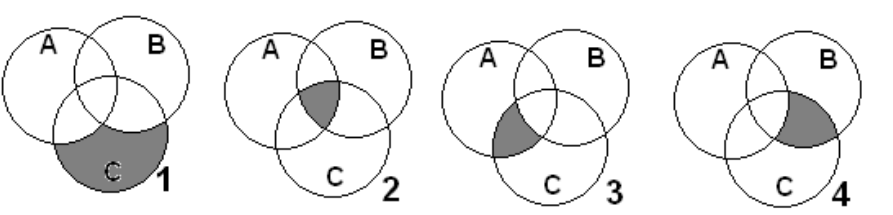

**А24 (50, 2.8.1).** Какой метод сортировки данных массива применен в программе на языке Pascal?

- 5) метод выборки;
	- 6) метод обмена («пузырек»);
	- 7) сортировка распределением (метод корзин);
- 8) сортировка включением.

**А25 (50, 2.2.3).** Какие программы из ниже перечисленных не предназначены для работы с виртуальными дисками?

- 5) Nero;
- 6) WinMount;
- 7) Alcogol120%;
- 8) Total Commander.

**А26 (50, 2.7.4).** Какой из ниже приведенных мета тегов обеспечивает наиболее эффективное нахождение Вашего сайта в поисковых серверах?

- 5) <Meta name="Copyright" Content=" ... ">;
- 6) <Meta name="Revisit-after" Content=" ... Days">;
- 7) <Meta name="Robots" Content=" ... ">;
- 8) <Meta name="Keywords" Content=" ... ">.

Ввести массив A(1..N)  $K = 1, I = 1$ while  $K \leq 0$ do  $K = 0$ for  $J = 1.N-I.1$  do if  $A(J) > A(J+1)$  then  $T = A(J)$ ,  $A(J) = A(J+1),$  $A(J+1) = T$ ,  $K = K+1$  end-if end-do  $I = I + 1$ end-do Вывести A(1..N)